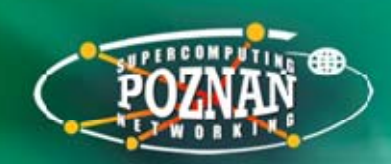

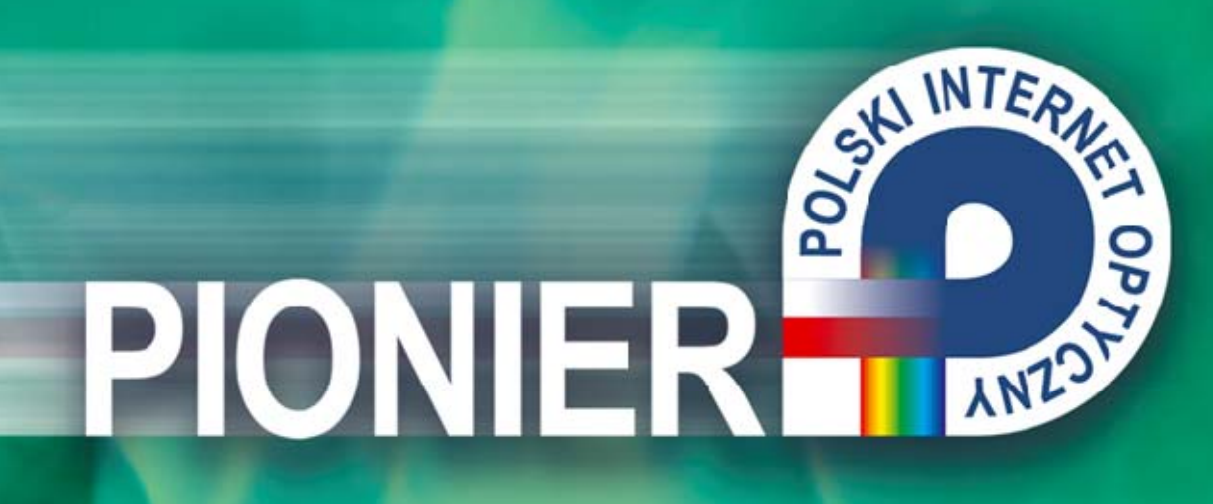

# **Infrastruktura sieciowa dla e e-nauki**

dr inż. Maciej Stroiński, Poznańskie Centrum Superkomputerowo-Sieciowe stroins@man.poznan.pl

#### **Zamiast wstępu**

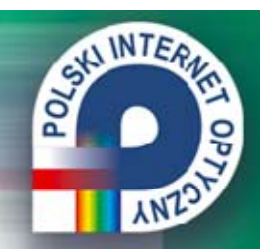

Polska e-infrastruktura bazująca na sieci PIONIER integralną częścią European Research Area (ERA)

Duży wkład polskiego środowiska naukowego w rozwój europejskiej e-infrastruktury

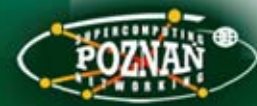

#### **Krajowa sieć naukowa - PIONIER**

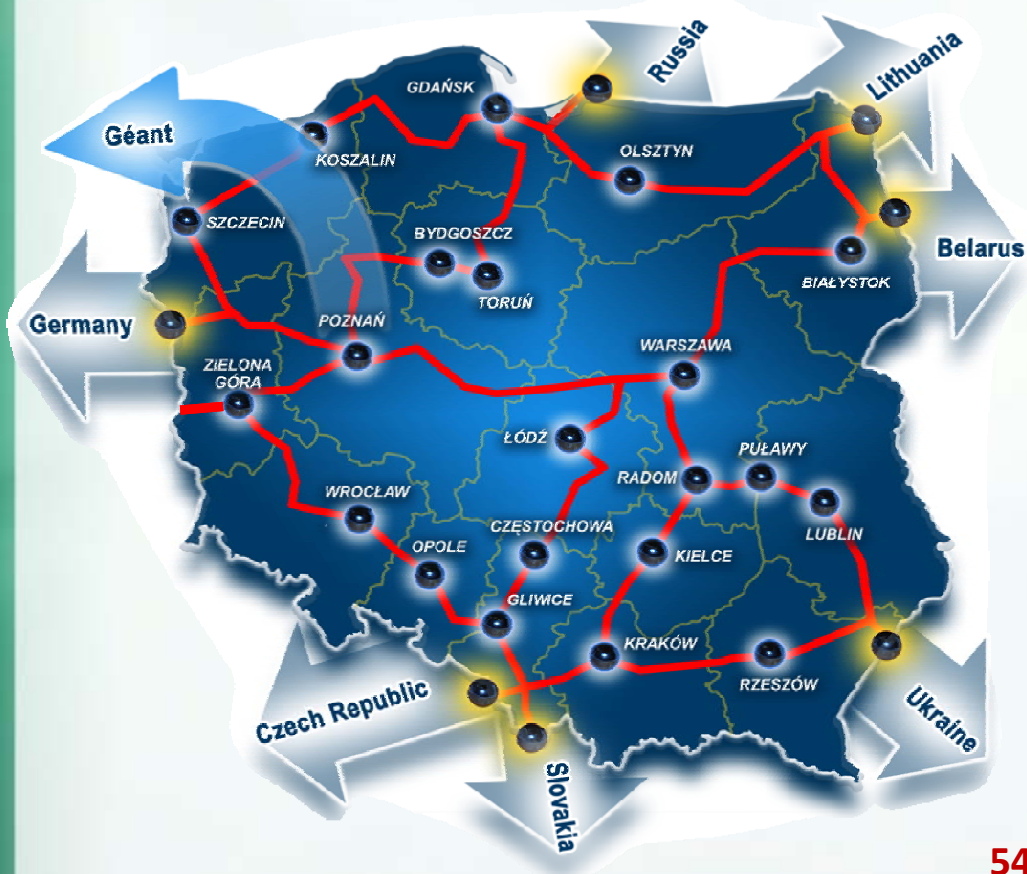

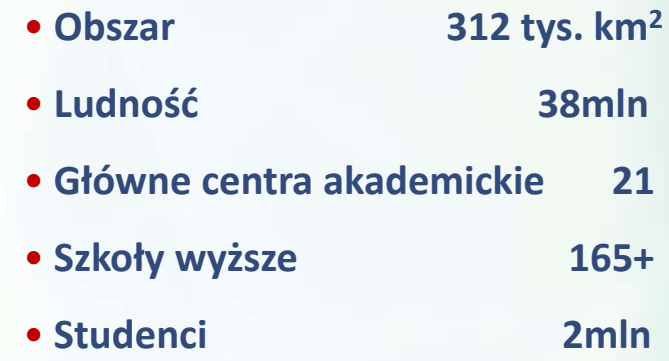

**CALINTER** 

**ANT** 

• **Instytucje badawczo‐rozwojowe i Jednostki naukowe w sieci PIONIER 700+**

**5443 km <sup>w</sup>łasnych linii światłowodowych**

**Konsorcjum PIONIER ‐ 21 MANów i 5 Centrów KDM**

**Poznańskie Centrum Superkomputerowo‐Sieciowe – operator sieci PIONIER**

#### CALINTER, Krajowa sieć naukowa - PIONIER **ANT** KALININGRAD 1x10 Gb/s **GDAŃSK** LITWA 1x10 Gb/s **KOSZALIN ELBLAG** OLSZTYN SUWAŁKI **BIALORUŚ 1x10 Gb/s** SURFNET/NORDUNET  $\widetilde{\mathbf{Y}}$ **SZCZECIN**  $4x10$  Gb/s BYDGOSZC X **BIAŁYSTOK** DFN 4x10 Gb/s **PIONIER** GORZÓW **TORUN**  $\overline{\mathbf{X}}$ GÉANT3 10+10 Gb/s **POZNAŃ** 3Q2010  $\equiv 2 \times 10$  Gb/s **WARSZAWA**  $\overline{\mathbf{X}}$ **GÉANT2/Internet** ZIELONA  $GORA$ CBDF 10Gb/s  $10$  Gb/s **IF** ŁÓDŹ CBDF 4x10Gb/s Internet 10 Gb/s RADOM **WROCŁAW**  $\widetilde{\mathbf{x}}$  Węzeł sieci **CZESTOCHOWA LUBLIN PIONIER** KIELCE **PUŁAWY OPOLE** X<br>ZAMOŚĆ **KATOWICE 4** UKRAINA 1x10 Gb/s  $\mathbf{X}$ **RZESZÓW KRAKÓW** BIELSKO-BIAŁA CESNET 2x10 Gb/s SANET 2x10 Gb/s

## **Po co nauce własna sieć?**

- 1. Wyprzedzające badania naukowe wymagają sieci i usług nowych generacji
	- operatorzy ich nie oferują i wdrażają po sukcesie <sup>w</sup>środowisku naukowym

**CALINTE** 

- 2. Konieczność dynamicznych zmian topologii i transmisji w sieci
- 3. Poszukiwania optymalnej CENY / JAKOŚCI

# **"FILOZOFIA" W <sup>Ł</sup>ASNEGO ŚWIATŁOWODU**

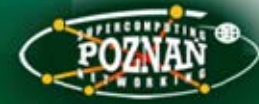

# **Jak budujemy PIONIERa?**

# **WSPÓLNIE Z OPERATORAMI**

SALINTE

- •Wspólny kabel, rozdzielne włókna
- • Wspólna kanalizacja teletechniczna, rozdzielne rury i kable

# **EFEKT GOSPODARCZY**

- Wdrażanie nowych technologii
- •Rozwój operatorów telekomunikacyjnych

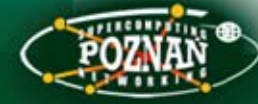

#### **Ranking PIONIERa**

## **Sieć PIONIER zajmuje:**

**1. pozycję** (wspólnie z SURFnet (NL)), w zakresie pojemności kręgosłupa  $\sqrt{2}$ w Mb/s,

SALINTE

- **1. pozycję** w zakresie liczby bezpośrednich połączeń światłowodowych transgranicznych,
- **4. pozycję** w rozmiarze sieci kręgosłupowej (Mb/s x km),
- **5. pozycję** w ruchu wychodzącym (w TB),
- **6. pozycję** w ruchu przychodzącym (w TB),
- **PIONIER jest jedną z dziesięciu** sieci, bazujących w całości na światłowodach,

podczas gdy Polska zajmuje dopiero

**19. pozycję** według indeksu rozwojowego dla sieci naukowych (RENDI – Research and Education Networking Development Indeks), wyliczonego przez organizację TERENA (w ramach projektu EARNEST).

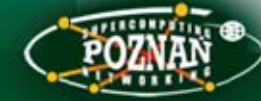

#### **Pytanie: Jak to możliwe?**

**Źródłem sukcesu jest innowacyjność PIONIERa**

- 1. Realizacja koncepcji "All-Optical Networks"
- 2. Realizacja bezpośrednich światłowodowych połączeń do sieci naukowych sąsiadów (ang. Cross Border Dark Fiber)

**CALINTE** 

3. Realizacja koncepcji otwartości e-infrastruktury dla misyjnych zastosowań w obszarze społeczeństwa informacyjnego (założenia programu PIONIER)

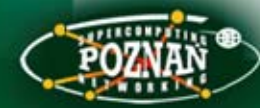

#### "All-Optical Networks" - MANy

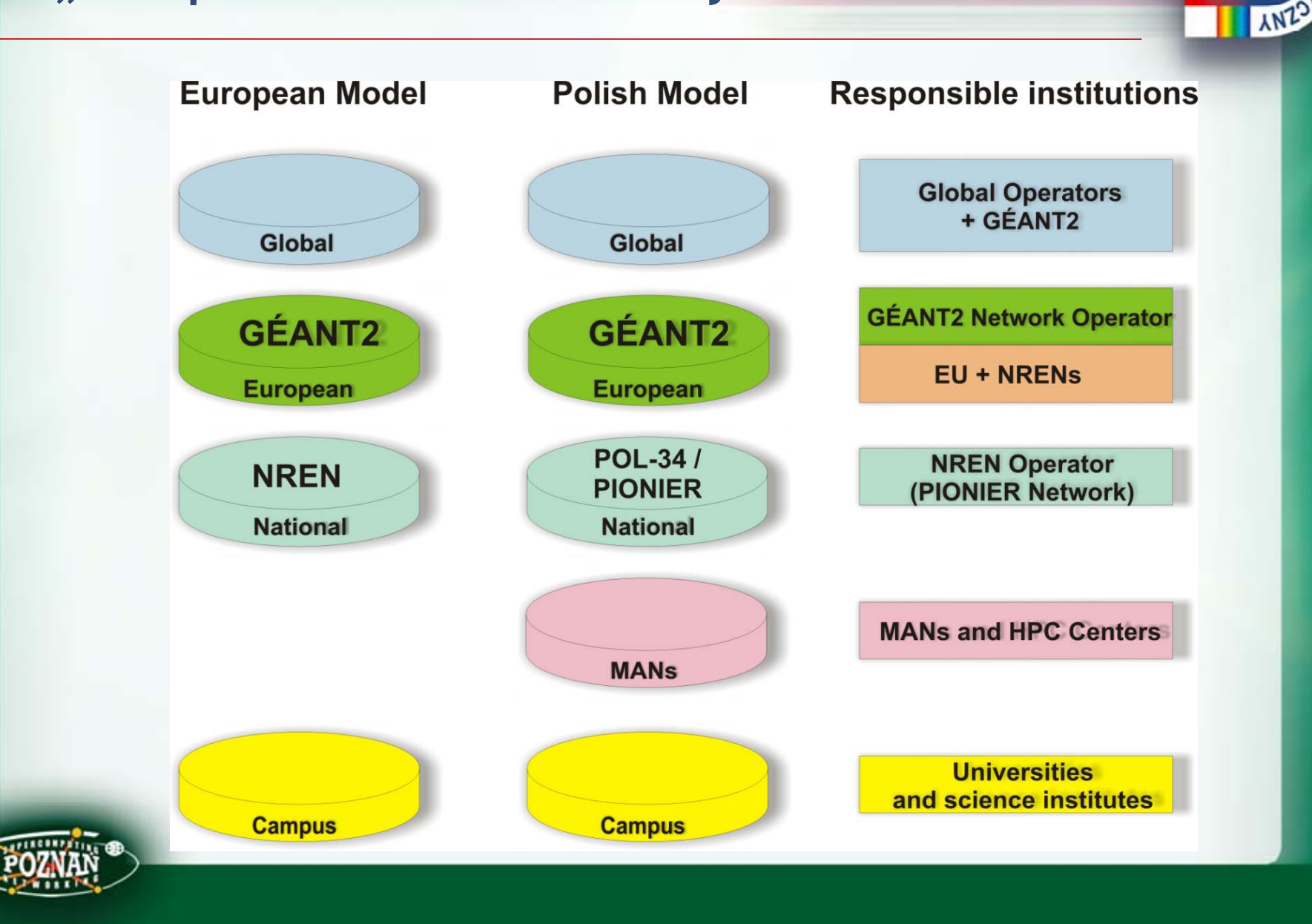

CALINTER.

#### **"All-Optical Networks" - PIONIER**

- •koncepcja przedstawiona w KBN – listopad 1999 roku
- •przyj ęcie programu PIONIER – czerwiec 2000 roku
- •budowa pilota PIONIERa na konferencji i wystawie ISThmus2000
- •koncepcja wielokolorowej sieci optycznej ISThmus2000
- •rozpocz ęcie budowy sieci optycznej – listopad 2001 roku

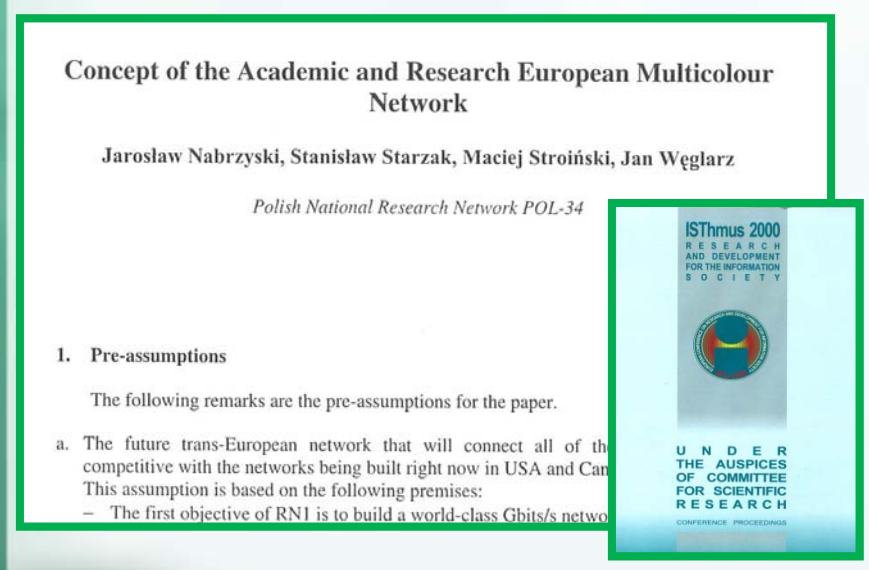

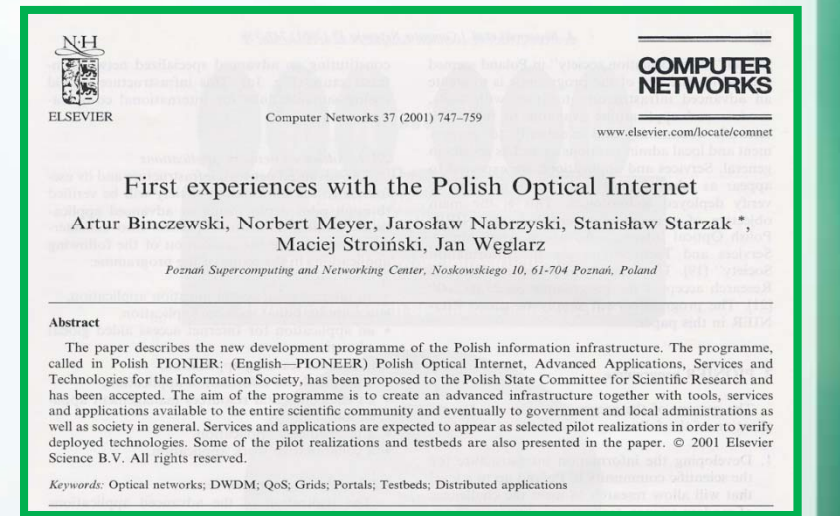

**CAN INTER** 

POL

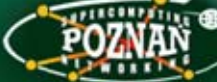

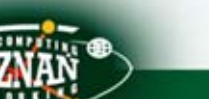

#### **"All-Optical Networks"**

SALINTE

**Sukces budow y e-infrastruktur y j bazu j ące j na koncepcji "sieci w pe łni optycznej"**

- $\bullet$ prze łamanie konwencji organizacyjno-prawnych
- $\bullet$ • otwarcie na rewolucję technologiczną
- •uwzgl ędnienie parametrów ekonomicznych
- • uwz ględnienie relac ji z otoczeniem (wspólna budowa z operatorami)

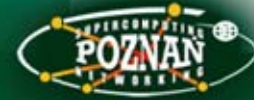

#### **CBDF - koncepcja**

**REAL INTER** 

N.Meyer, M.Stroiński, J.Węglarz – **"Optical OpticalNet ork for Network E ro <sup>u</sup> -Regional RegionalCooperation Cooperation",** materiały konferencyjne na Polish-German Symposium Science Research Education, SRE'2000, 28-29 września 2000, Zielona Góranan Symposium Science Research Education, SRE'2000 28.29 September 2000 Zielons Górs Boland

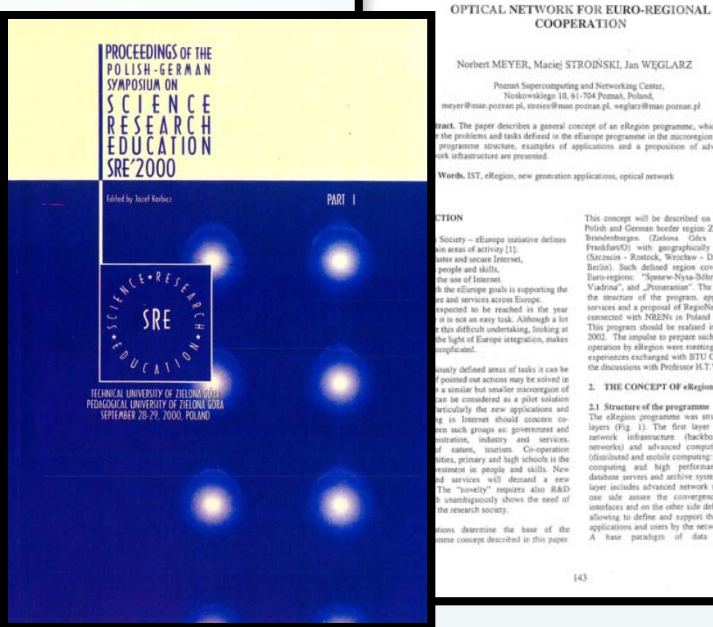

blish and German border region Ziemia Lubuska

THE CONCEPT OF «Revion PROGRAMM

ogramme was<br>The first la

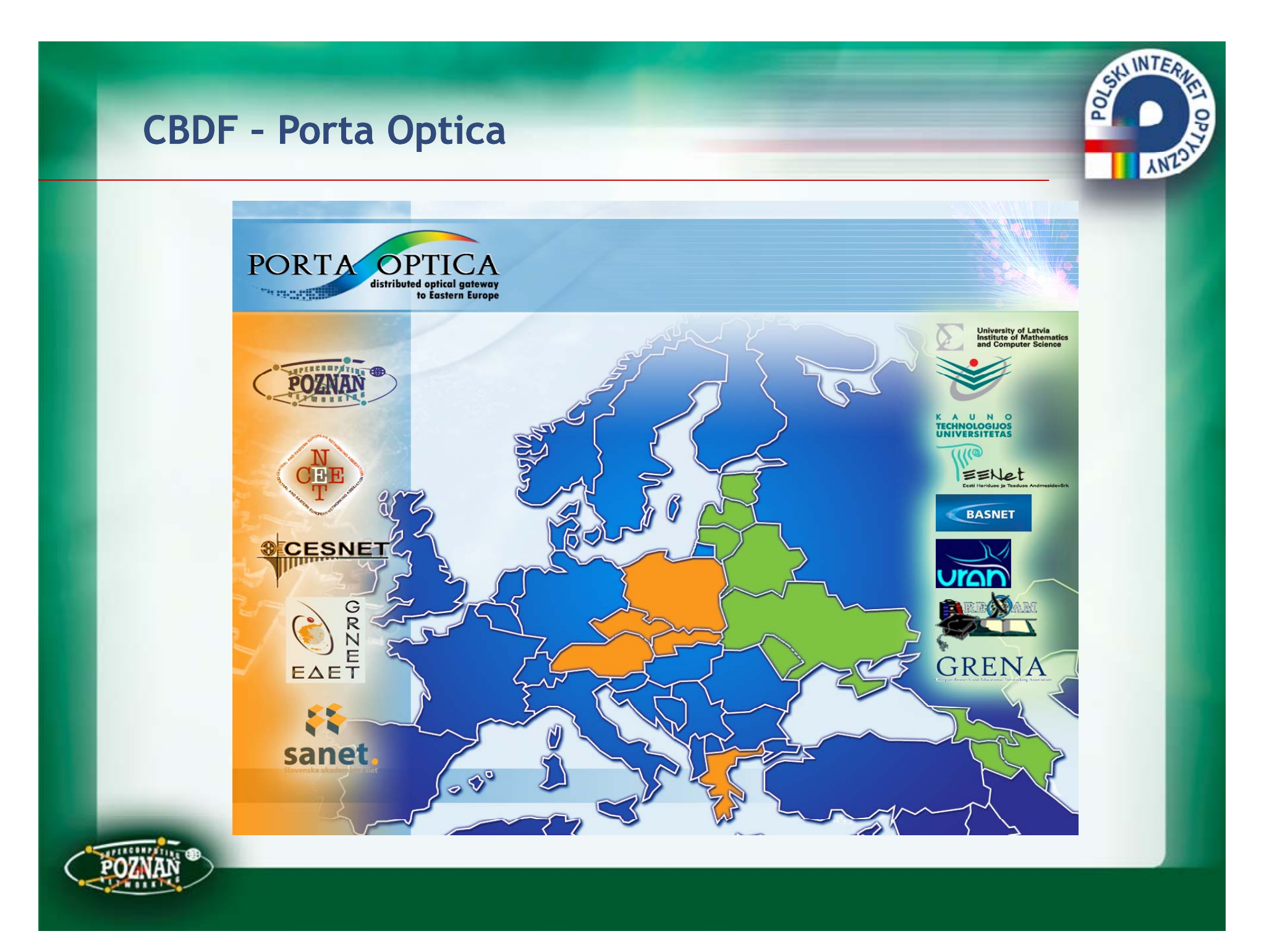

# **CBDF - realizacja**

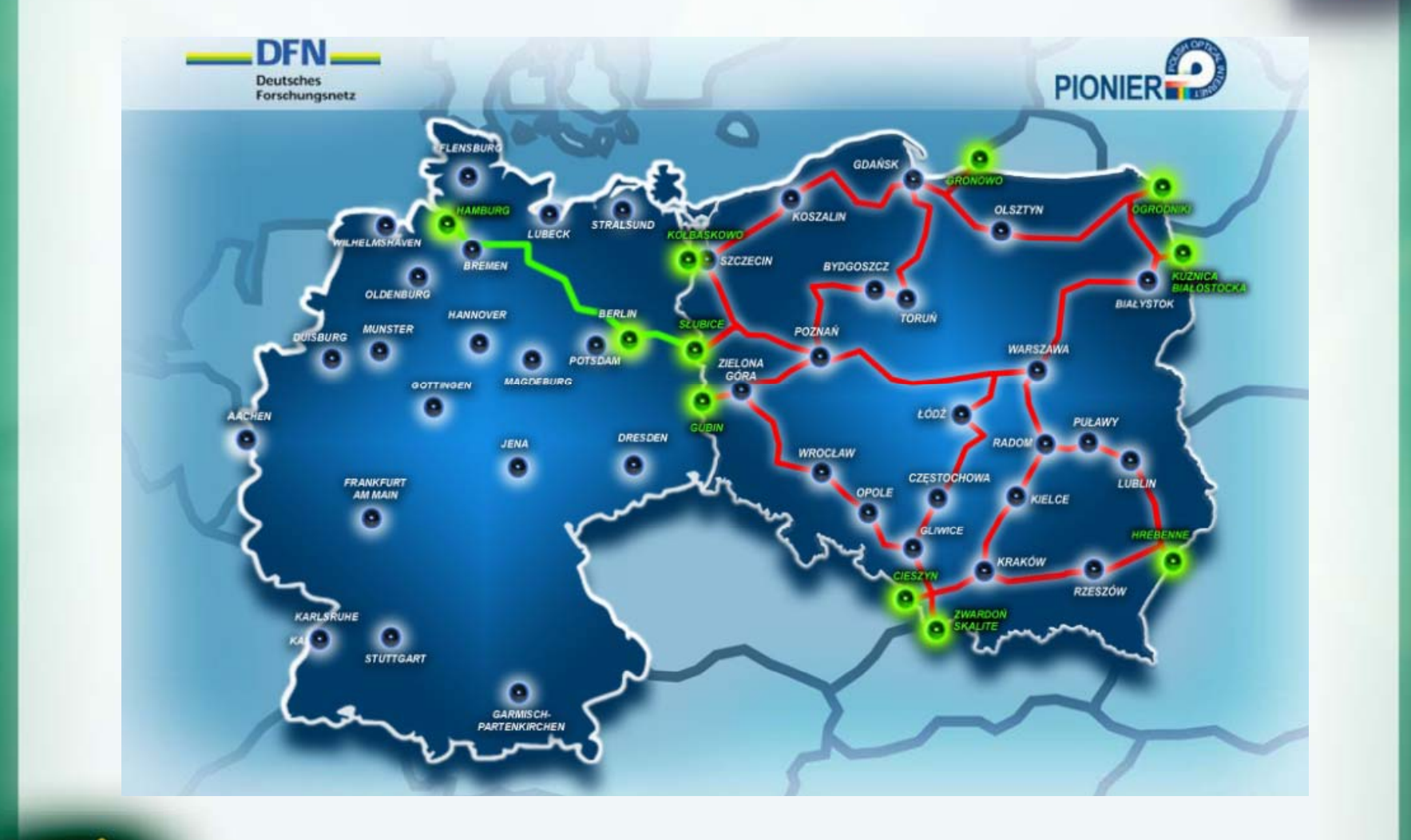

**EXAMPLE PLAN** 

ខូ

**ANZO** 

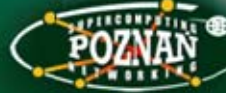

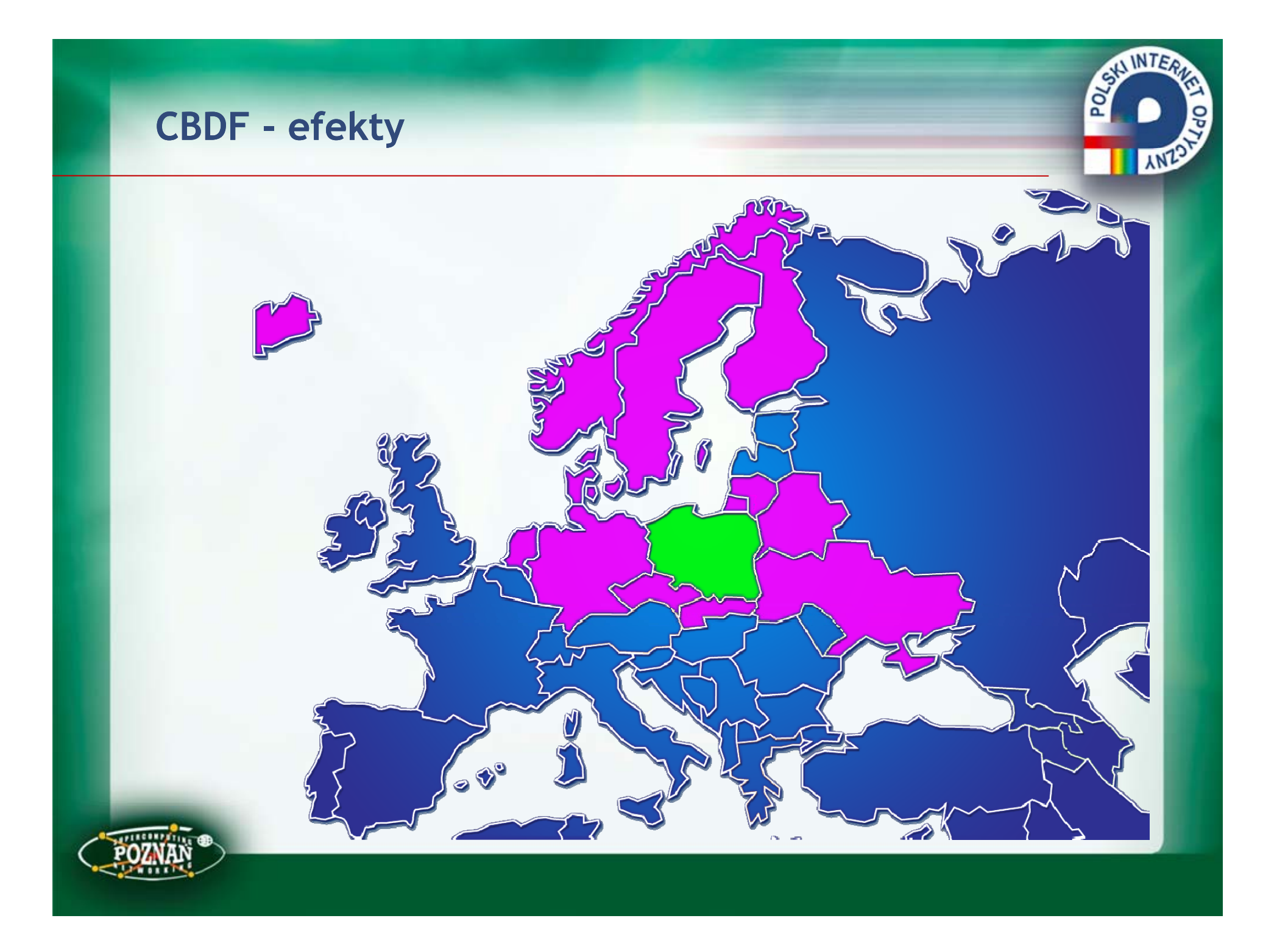

#### **Otwartość: PIONIER – <sup>w</sup>łókna regionalne**

#### **Podłączenie PWSZ**

- •**Bielsko-Biał<sup>a</sup>**
- **Elbląg,**
- •**Gi n ezno,**
- $\bullet$ **Gorzów Wlkp.,**
- **Konin,**
- **Legnica Legnica,**
- **Łomża,**
- **Piła,**
- **Sulechów,**
- **Słupsk,**
- **Tarnów,**
- **Zamość.**

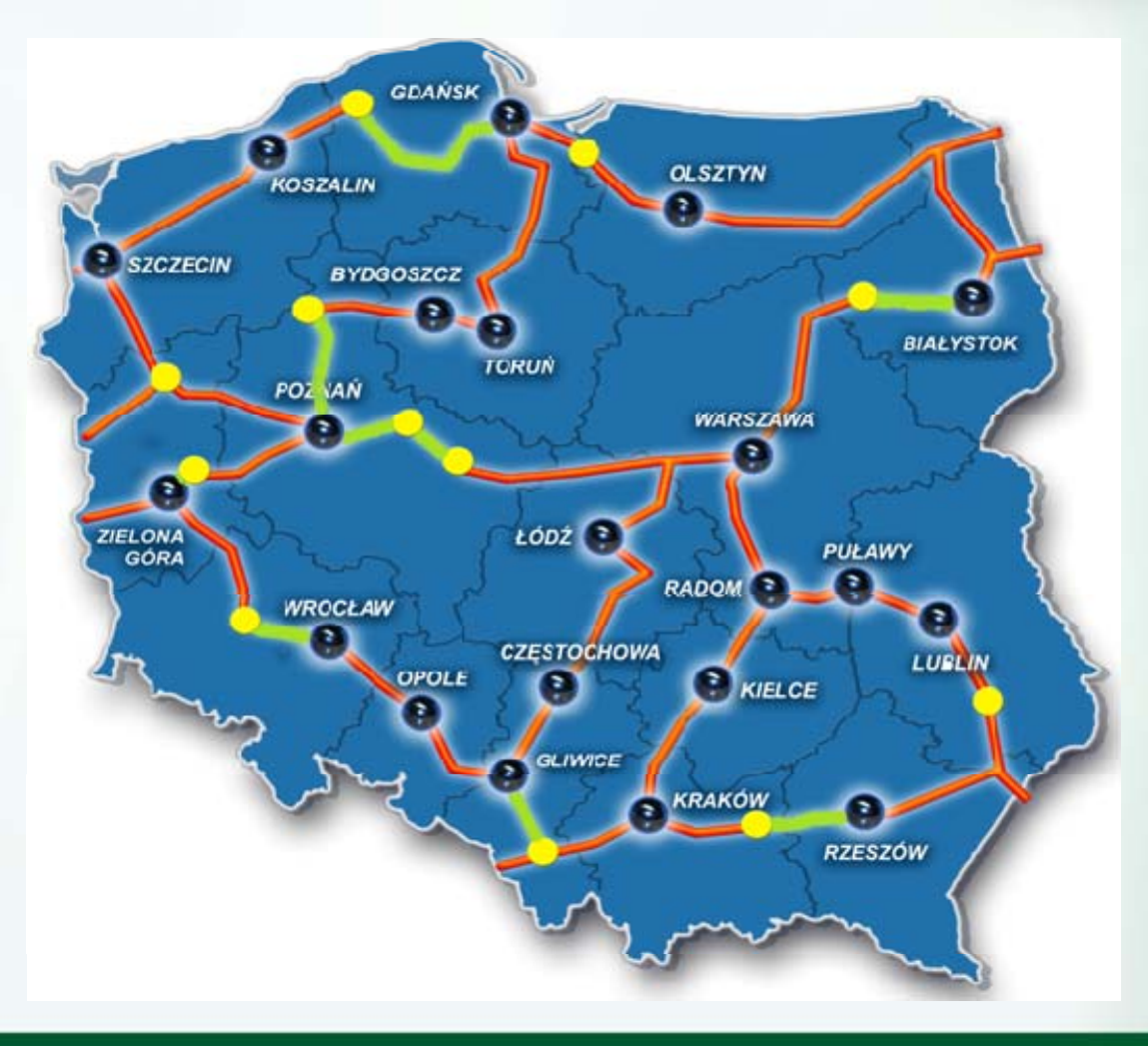

**REAL INTER** 

**ANZ** 

#### **Otwartość – otoczenie MANów**

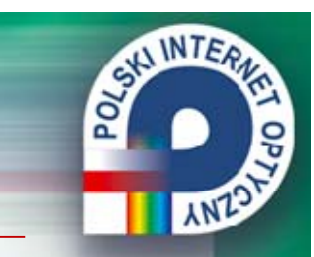

**Jednostki naukowe – 198Uczelnie wyższe – 165 Instytucje wyższej użyteczności publicznej – 158** – w tym: Komendy Policji - 18, Straż Pożarna - 10, ośrodki TVP - 11 **Administracja publiczna – 105,** w tym: **Urzędy Marszałkowskie – 13 Urzędy Wojewódzkie – 13 Urzędy Miast – 20** • Białystok (6), Bydgoszcz (8), Kielce (2), Koszalin (2), Kraków (10), Lublin (3), Łódź (11), Opole (2), Poznań (16), Wrocław (2), Zielona Góra (3) **Szkoły średnie – 115 Biblioteki, Muzea, Archiwa - 134 Szpitale – 95 (w tym wszystkie kliniczne)**

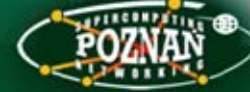

### **Otwartość – Living Lab w PIONIERze**

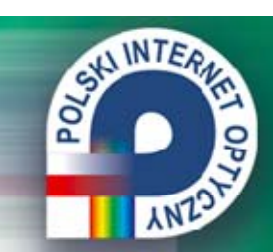

#### **System Dostarczania Treści:**

- •**rozproszony,**
- •**hierarchiczny,**
- $\bullet$ **dwup y oziomowy**

#### **Poziomy systemu:**

- •**Regionalne Centra Danych**
- •**Urządzenia proxy/cache (p/c)**

# **www.tvp.pl**

Projekt celowy MNiSzW nr 6T11 067 2001 C/5677 (2002-2005)

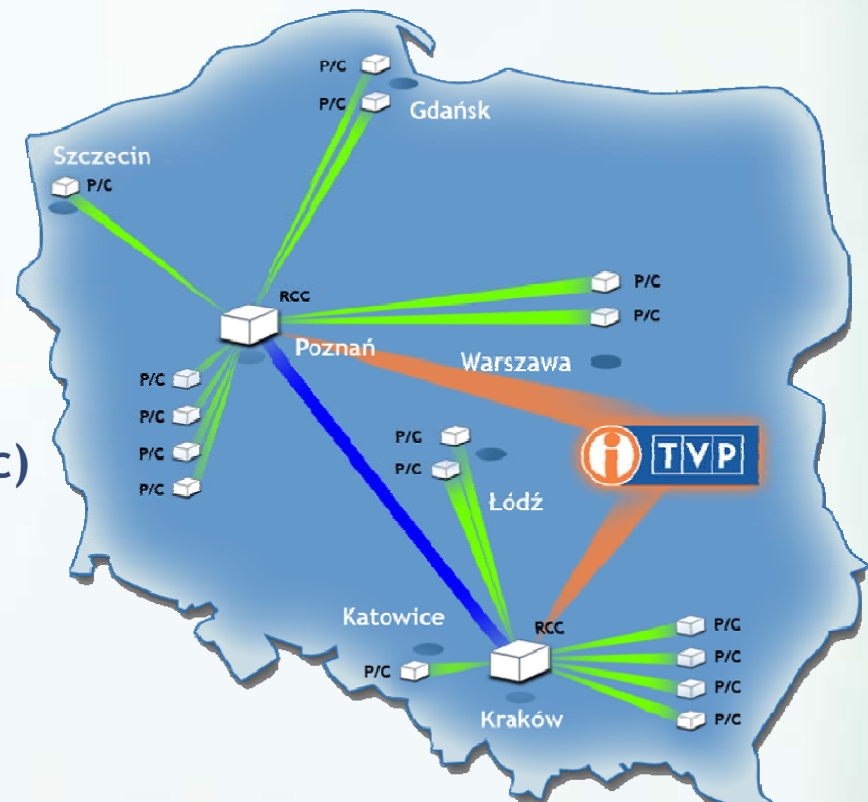

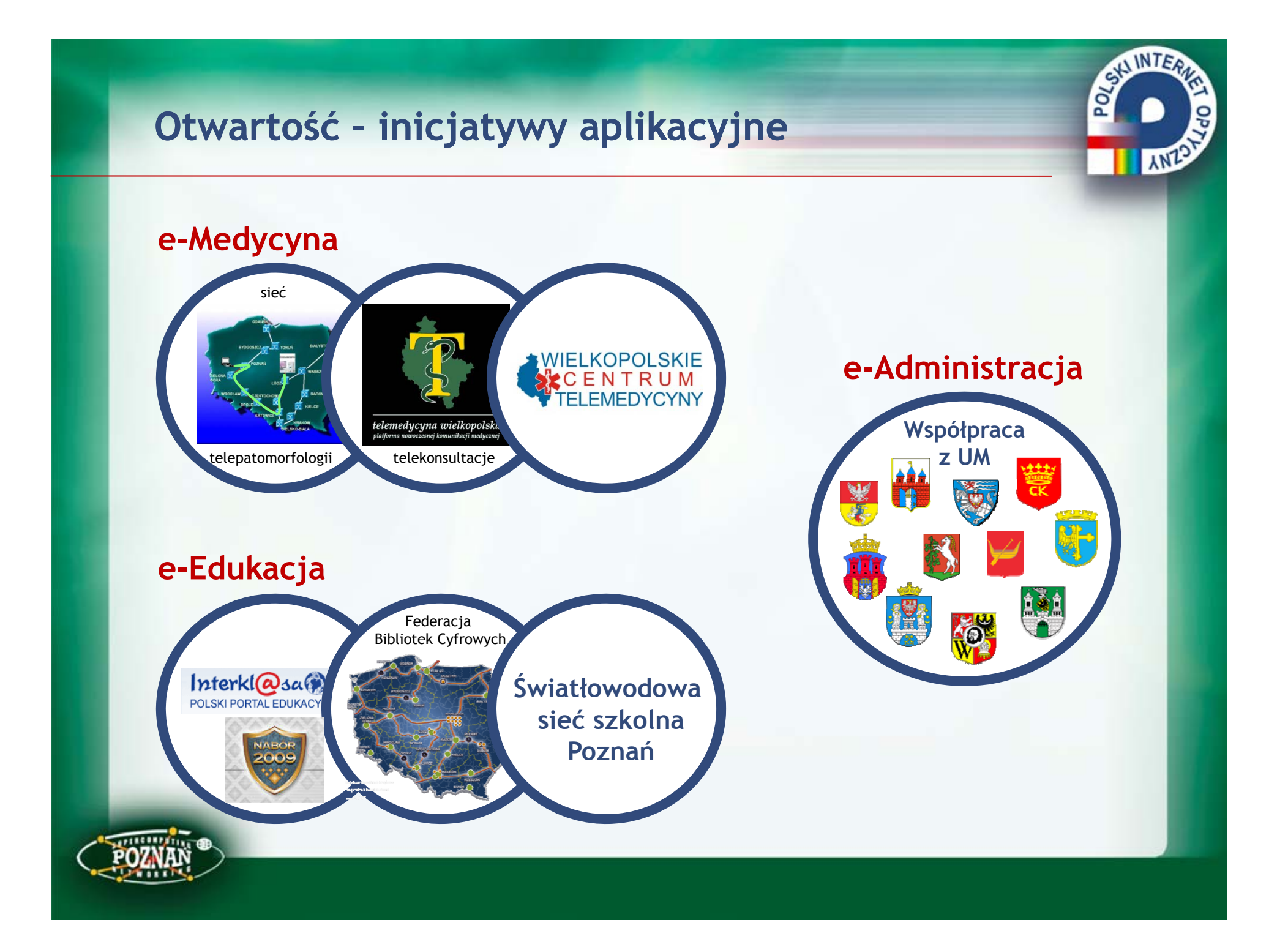

#### **Projekty sieciowe**

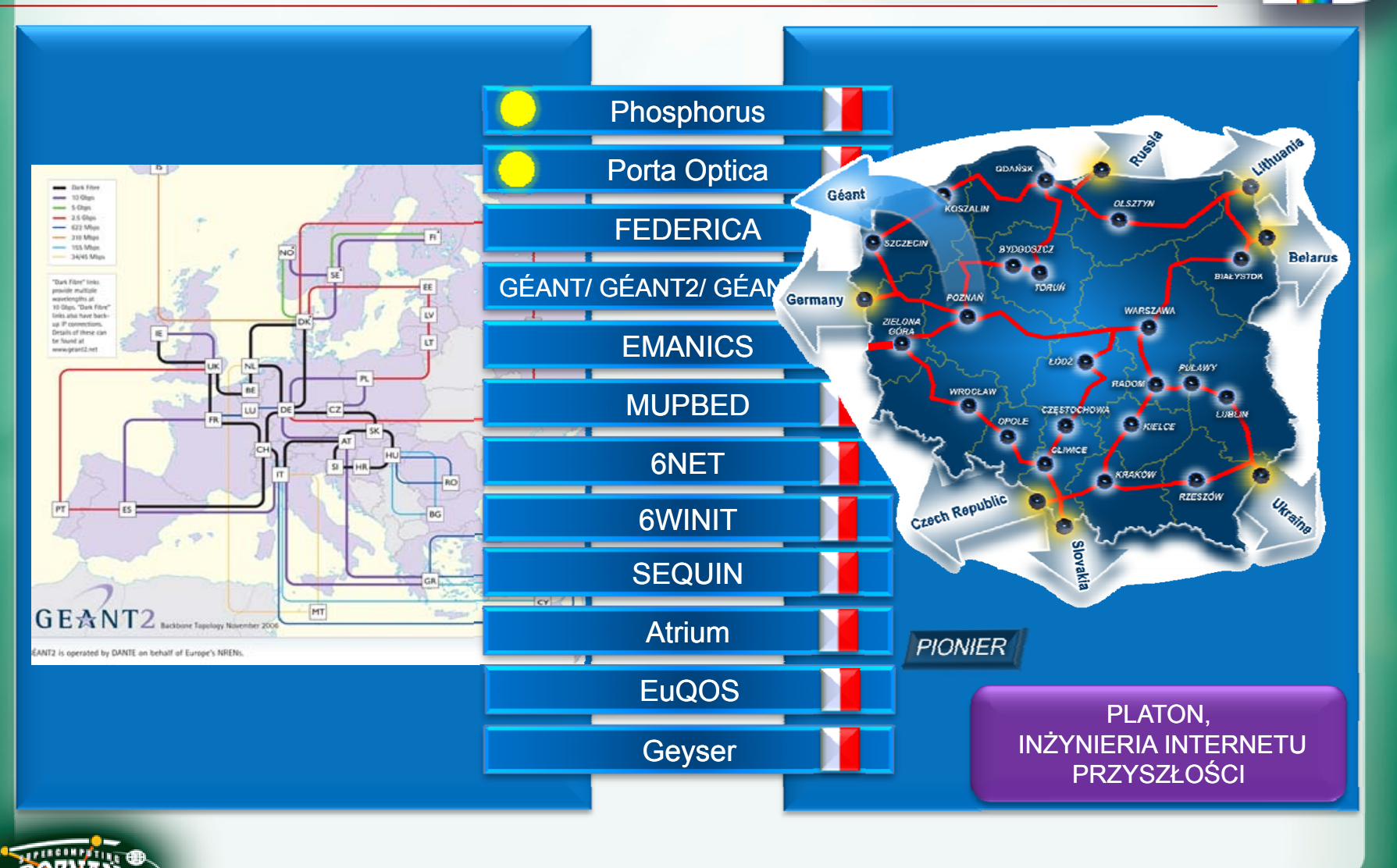

SAINTERN OPT ANZON

#### **Projekty gridowe**

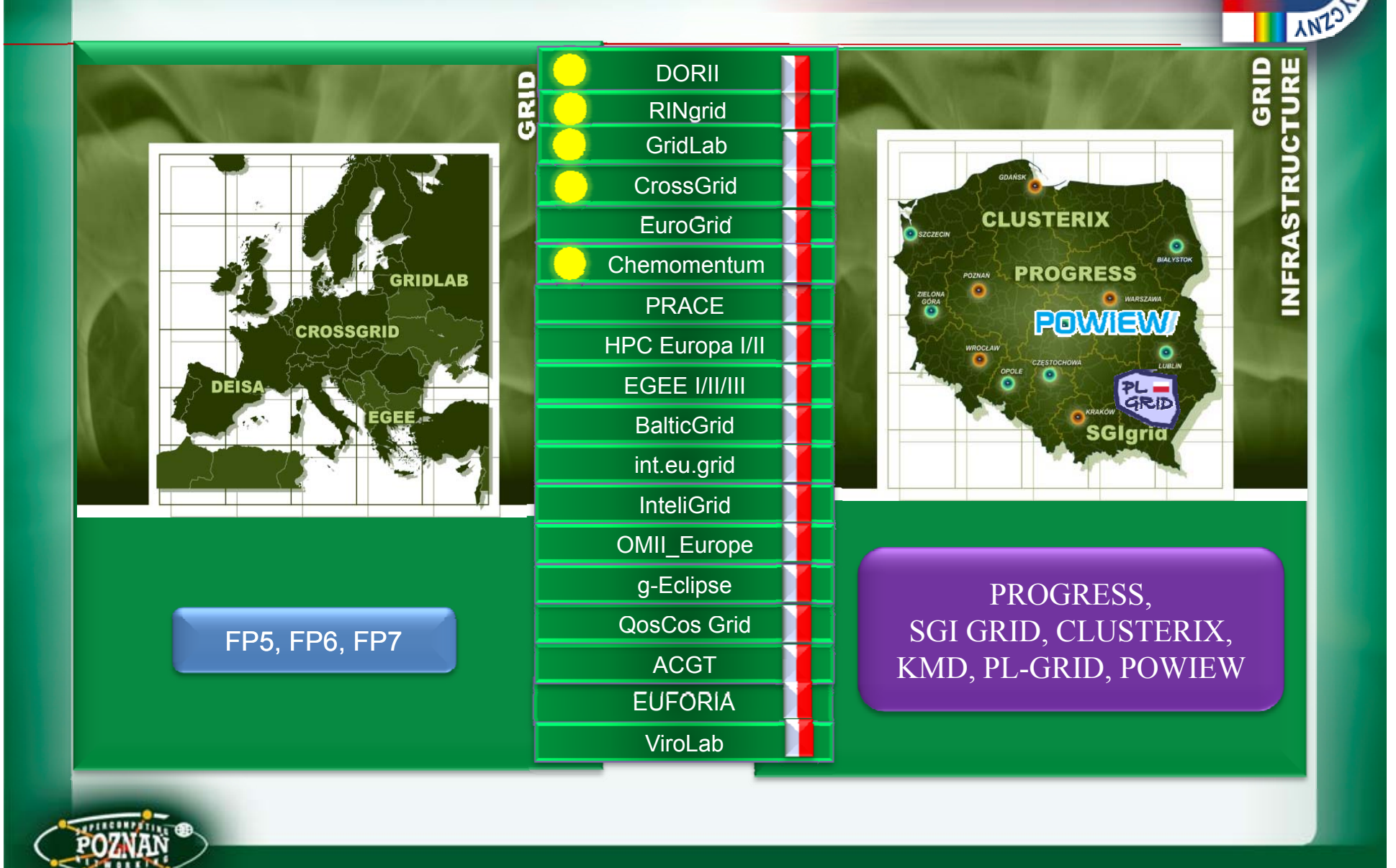

**REAL PROPERTY** 

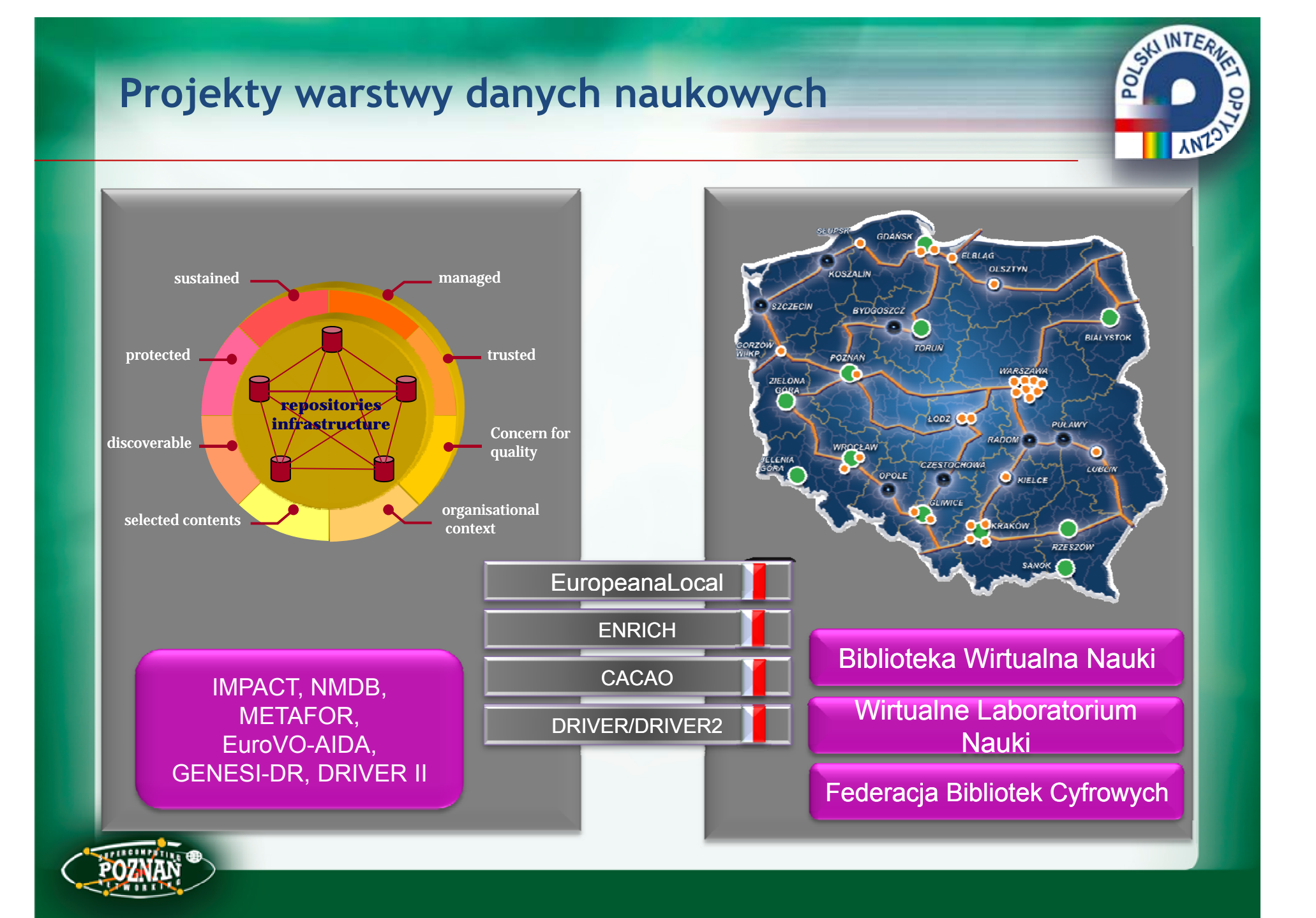

#### **Przykłady zastosowań w nauce (1)**

#### **Radioastronomia**

• **Dedykowane połączenia dla projektu**

#### **E-VLBI/EXPRe VLBI/EXPReS**

**1 Gb/s (na kanale 10 Gb/s) 10 Gb/s (od 2011/2012)**

 **W przyszłości dodatkowo projekt**

#### **POLFAR**

•

**3 Gb/s (w formie początkowej) 10 Gb/s (w okresie późniejszym)**

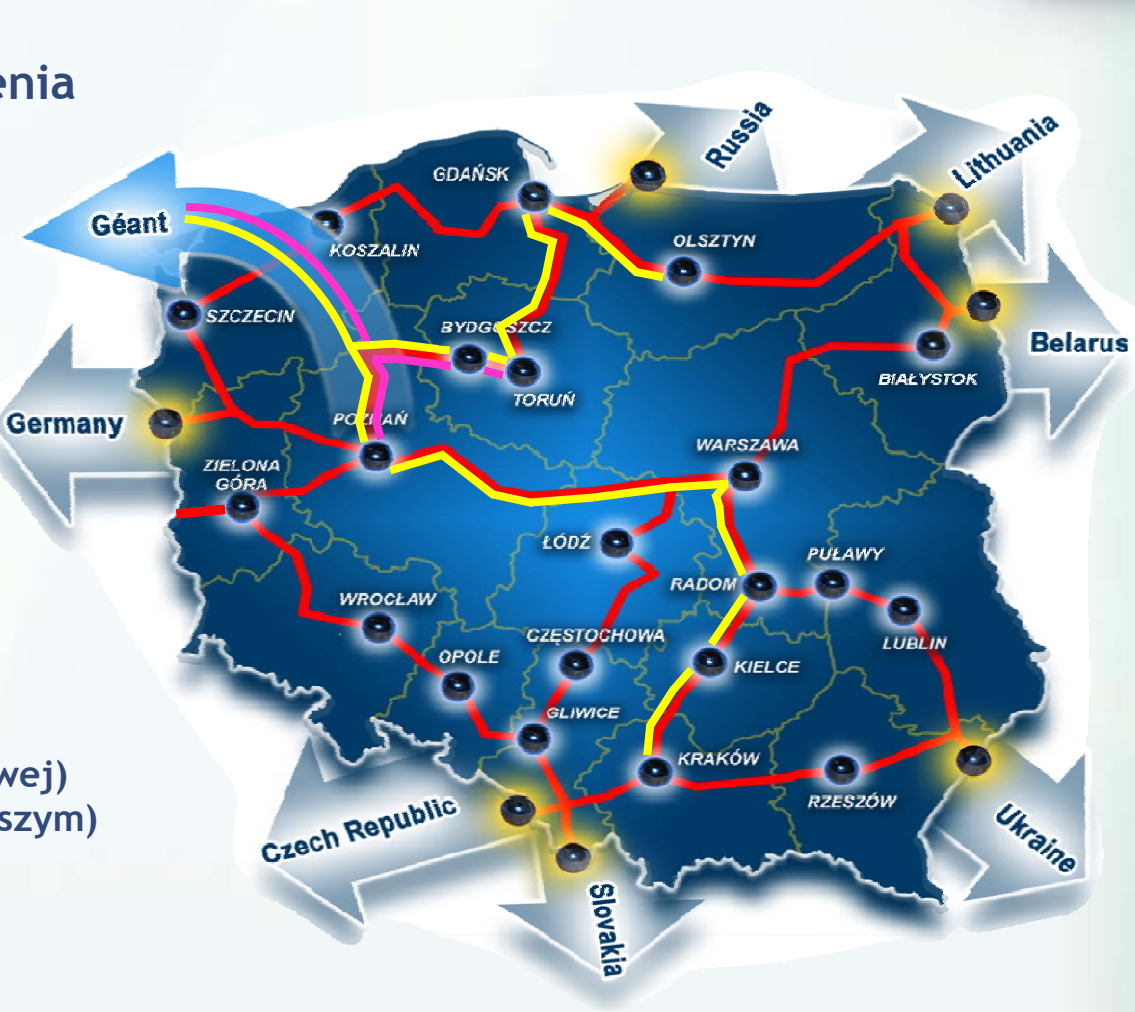

**CONTRACTOR** 

**ANT** 

## Przykłady zastosowań w nauce (2)

#### Światowa sieć radioteleskopów eVLBI

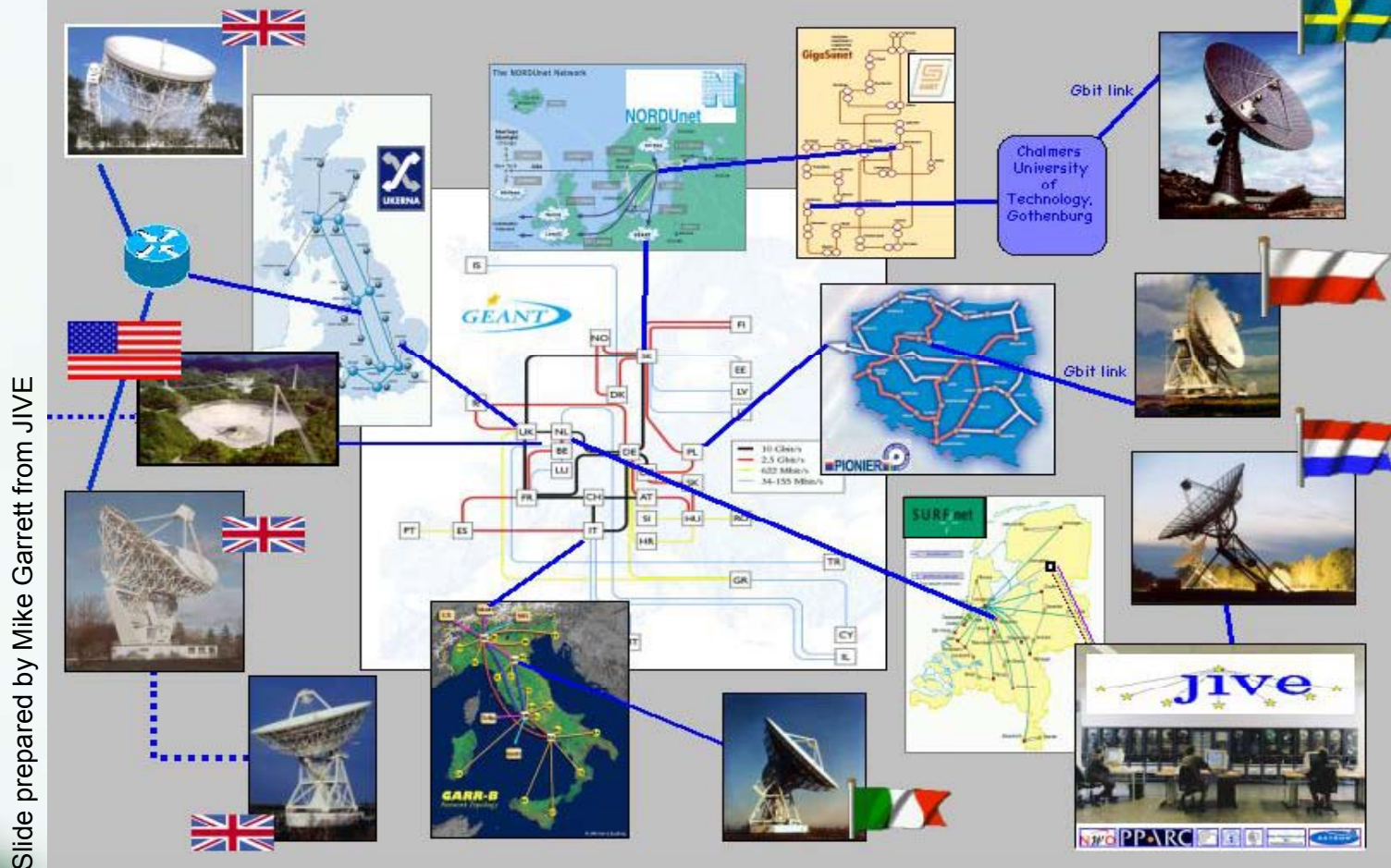

CALINTER.

**ANZO** 

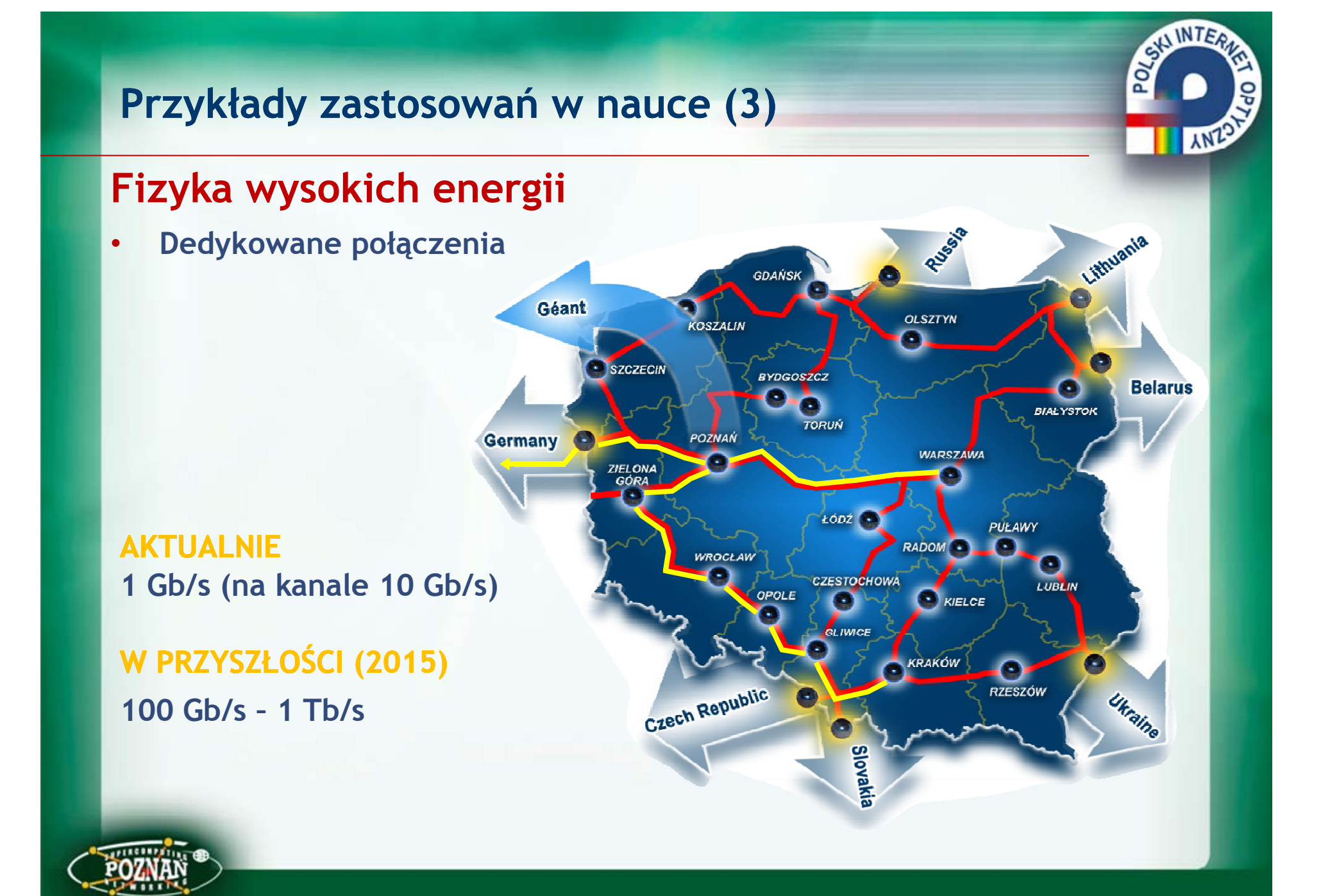

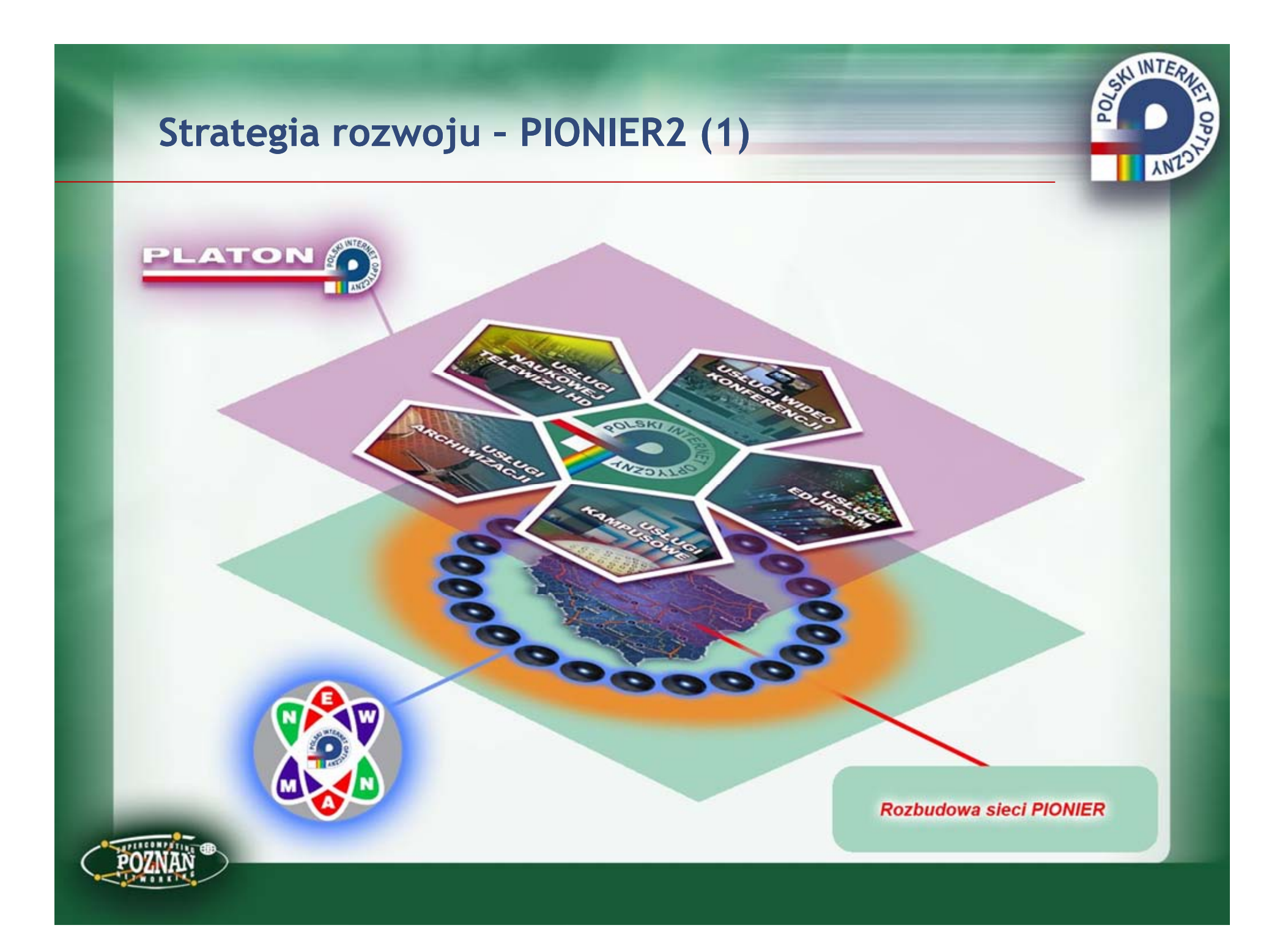

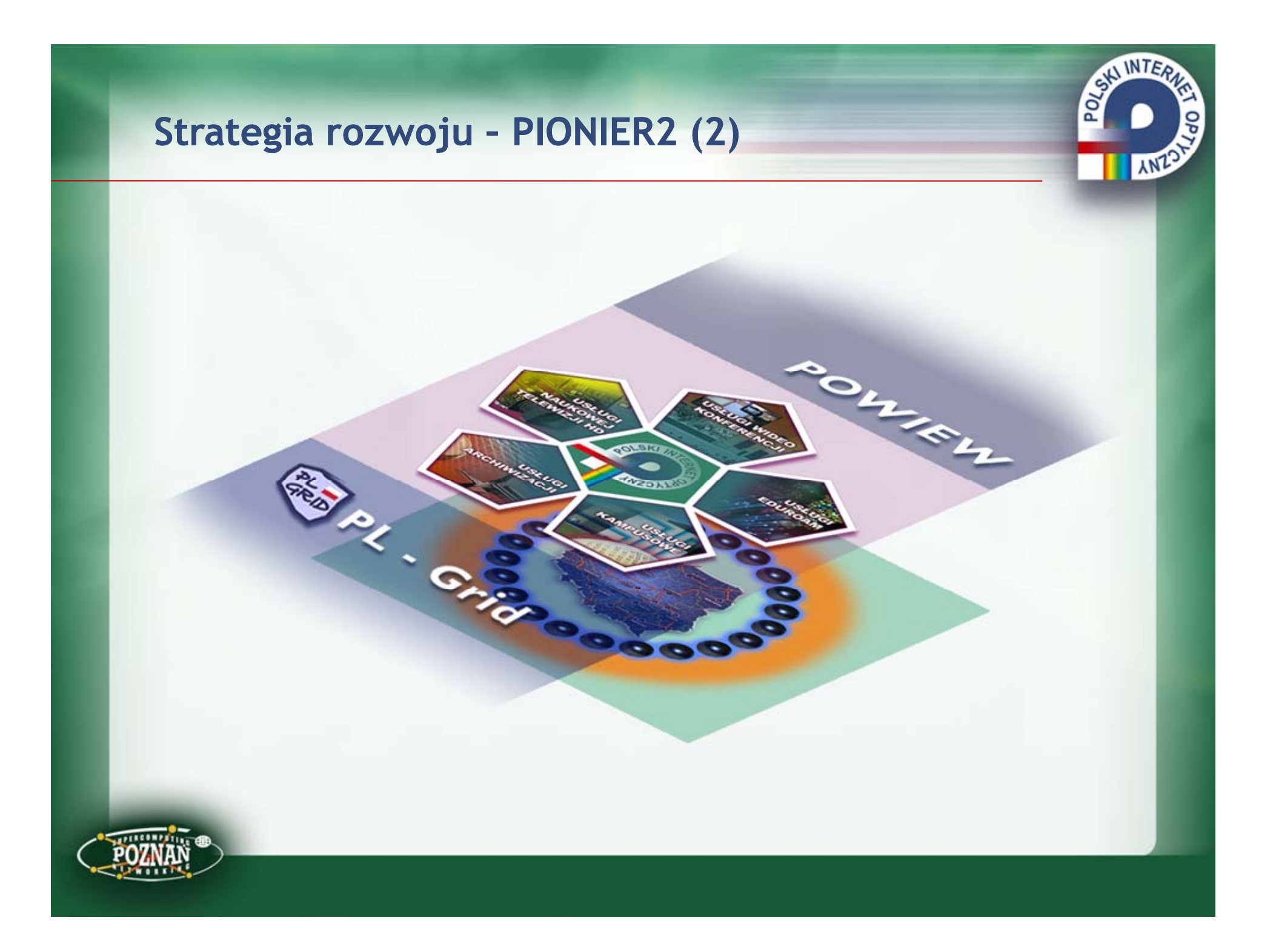

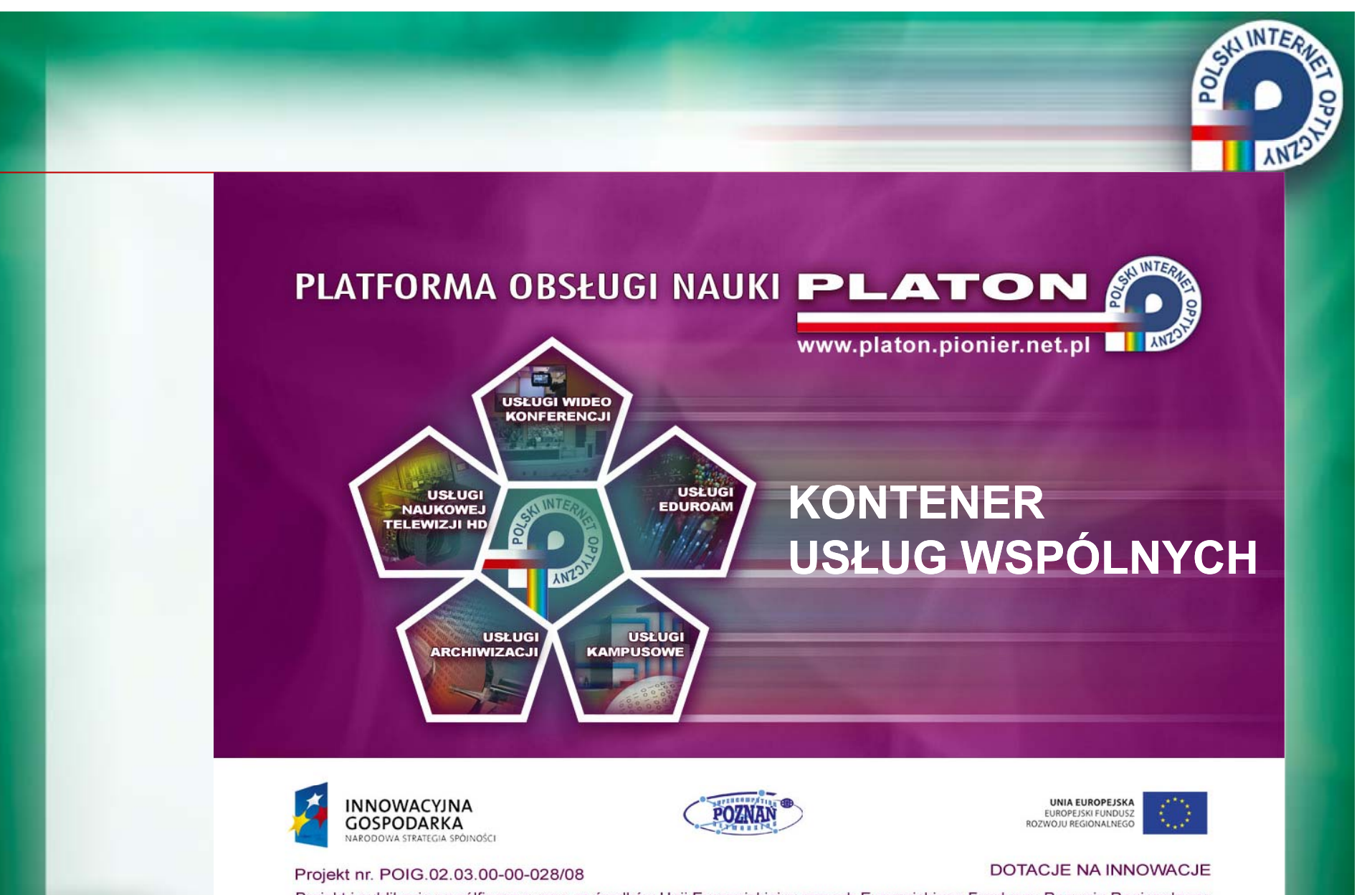

Projekt i publikacja współfinansowane ze środków Unii Europejskiej w ramach Europejskiego Funduszu Rozwoju Regionalnego. Publikacia jest dystrybuowana bezpłatnie.

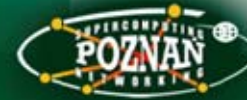

# **Aktywność konsorcjum PIONIER w projekcie PLATON**

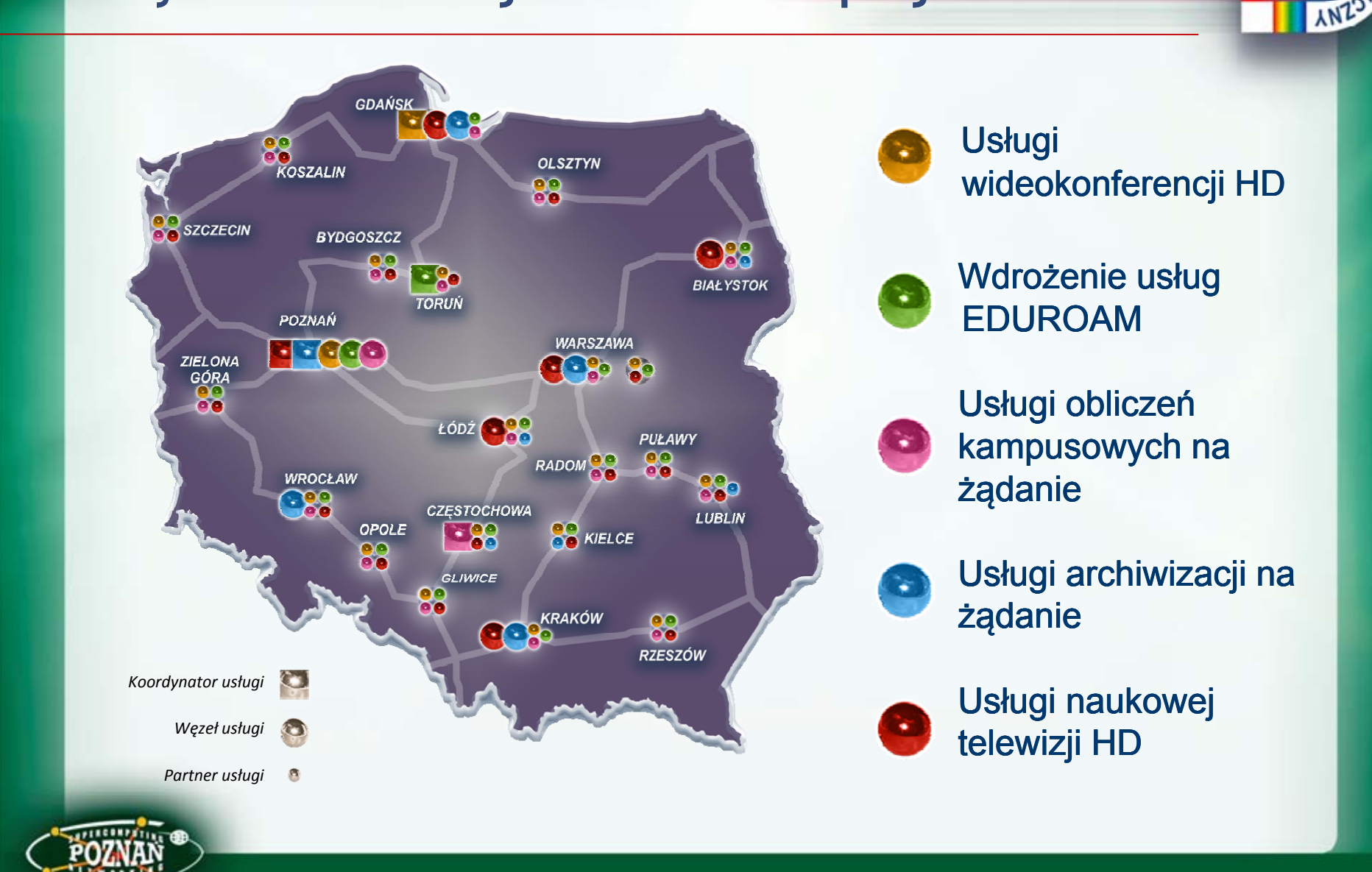

#### **U1: Wideokonferencja - lokalizacja**

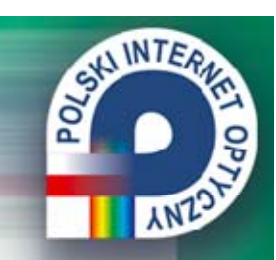

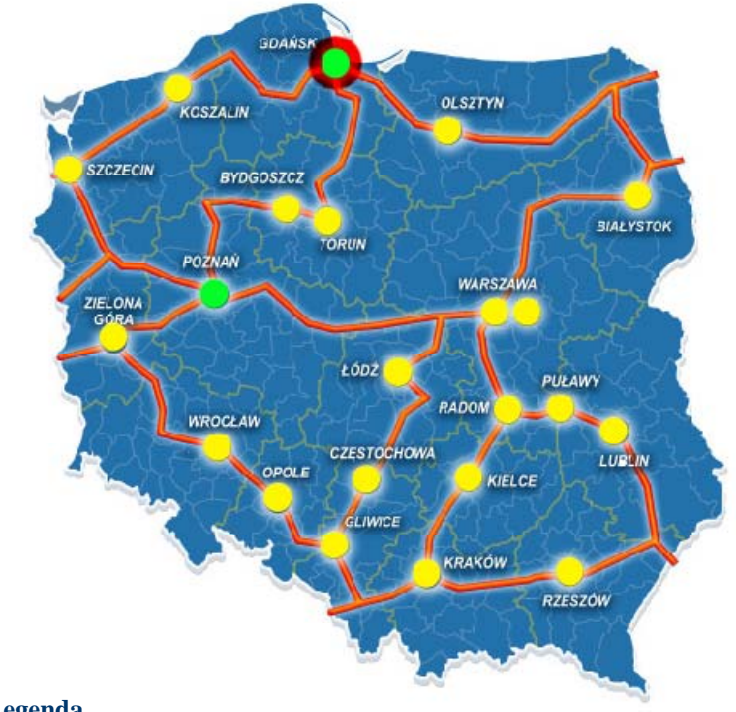

**Legenda**

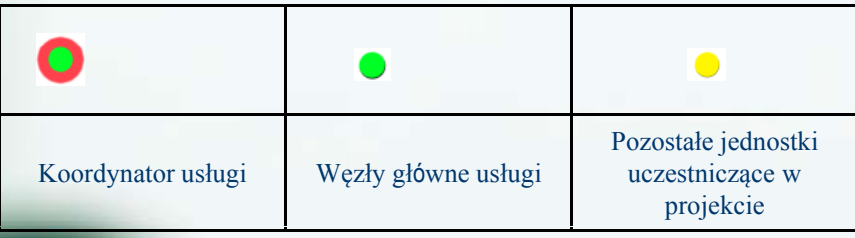

**Ilość Jednostek**: 22

**Krajowy w ęzeł serwerowy zarz ądzania usług ą wideokonferencji**: 2 Pozna ń, Gda ńsk

**Regionalny w ęzeł teleinformatycznej usługi Wideokonferencyjnej:** 22

**Oprogramowanie specjalistyczne zarz ądzania usług ą**: 2 Pozna ń, Gda ńsk

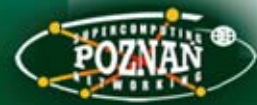

#### **U1: Wideokonferencja - architektura j**

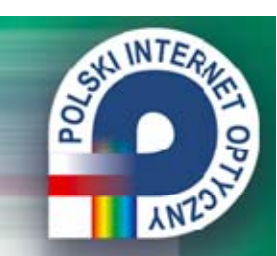

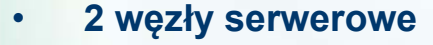

- MCU
- Gatekeeper
- serwer archiwizacji strumieniowania
- •**22 wideoterminale Full HD**
- kodek
- kamera
- mikrofon
- głośniki
- monitor -
- projektor

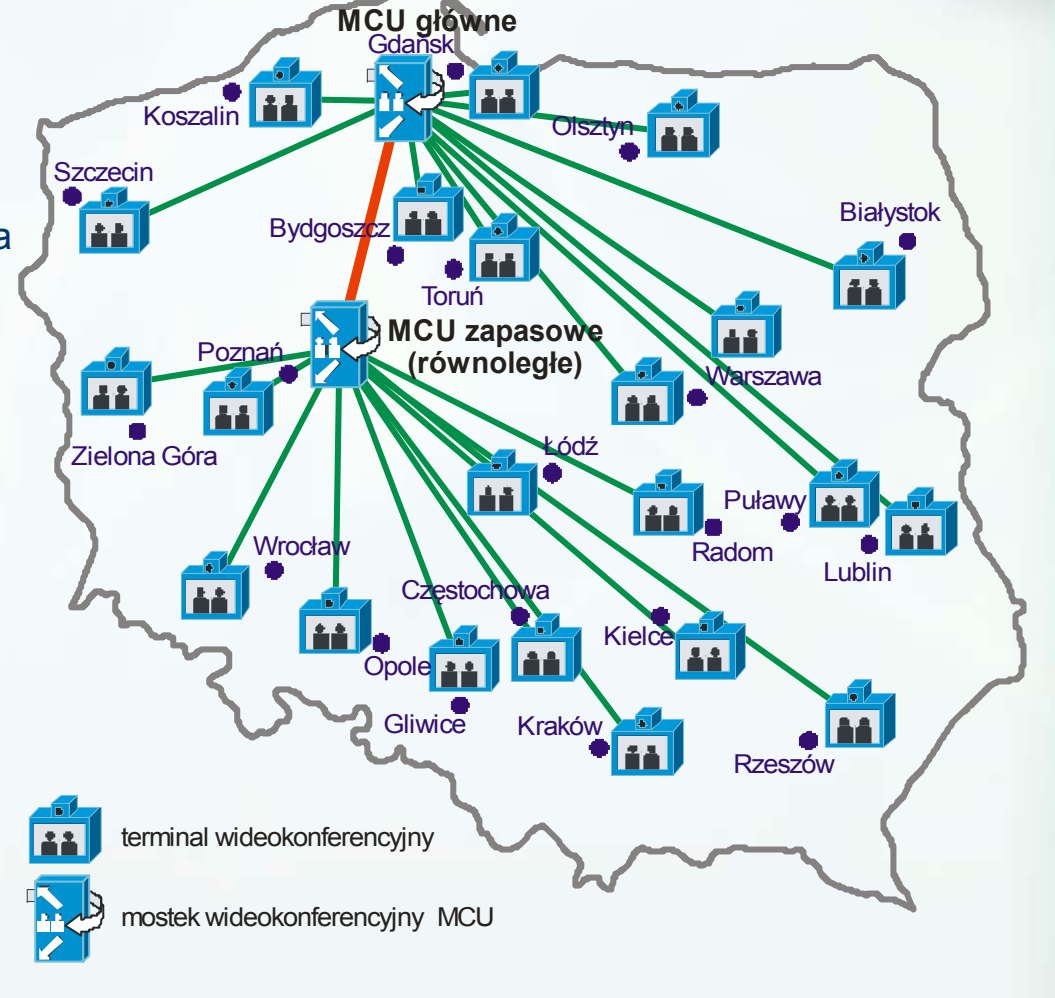

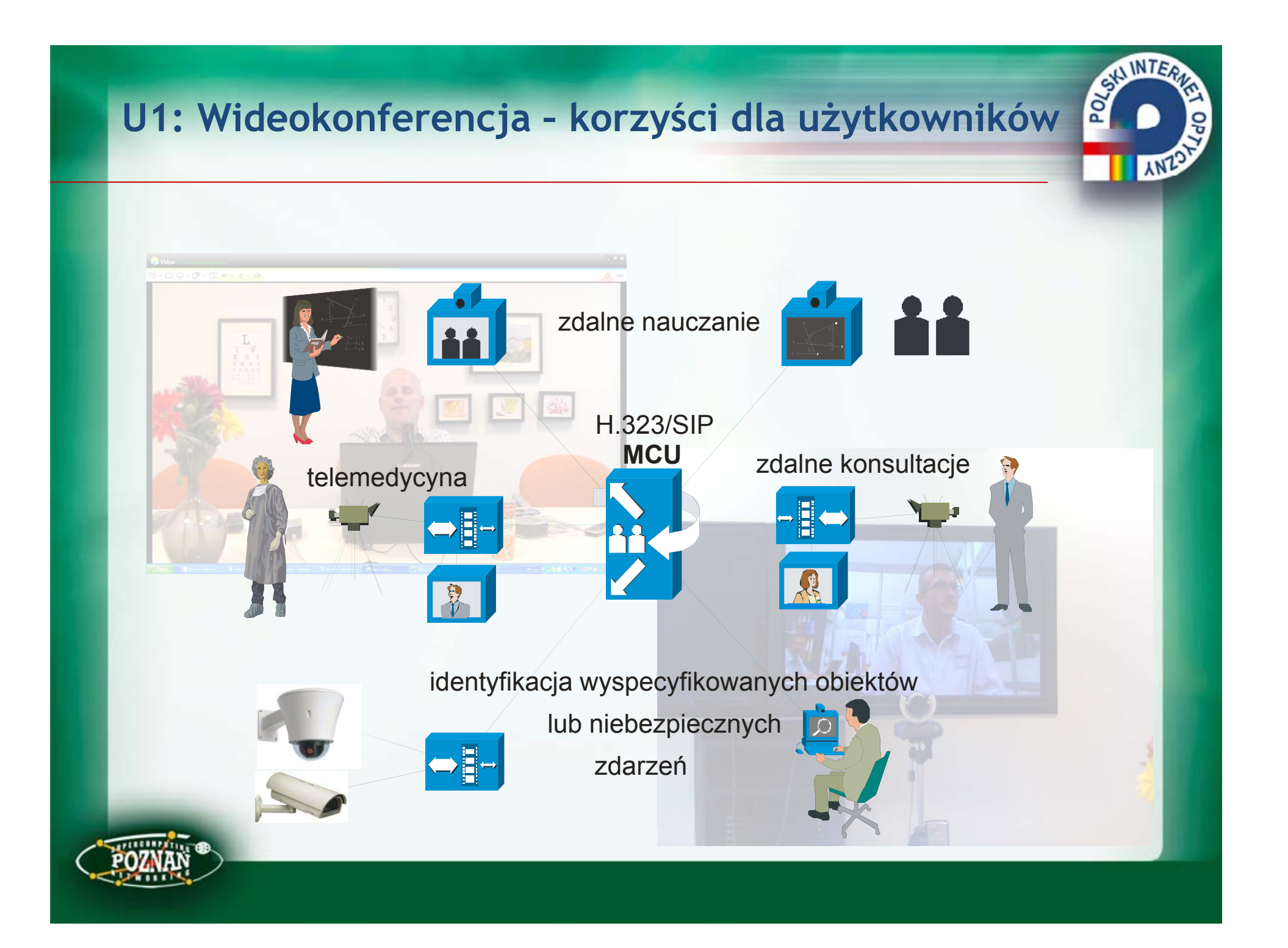

#### **U2: Eduroam - lokalizacja**

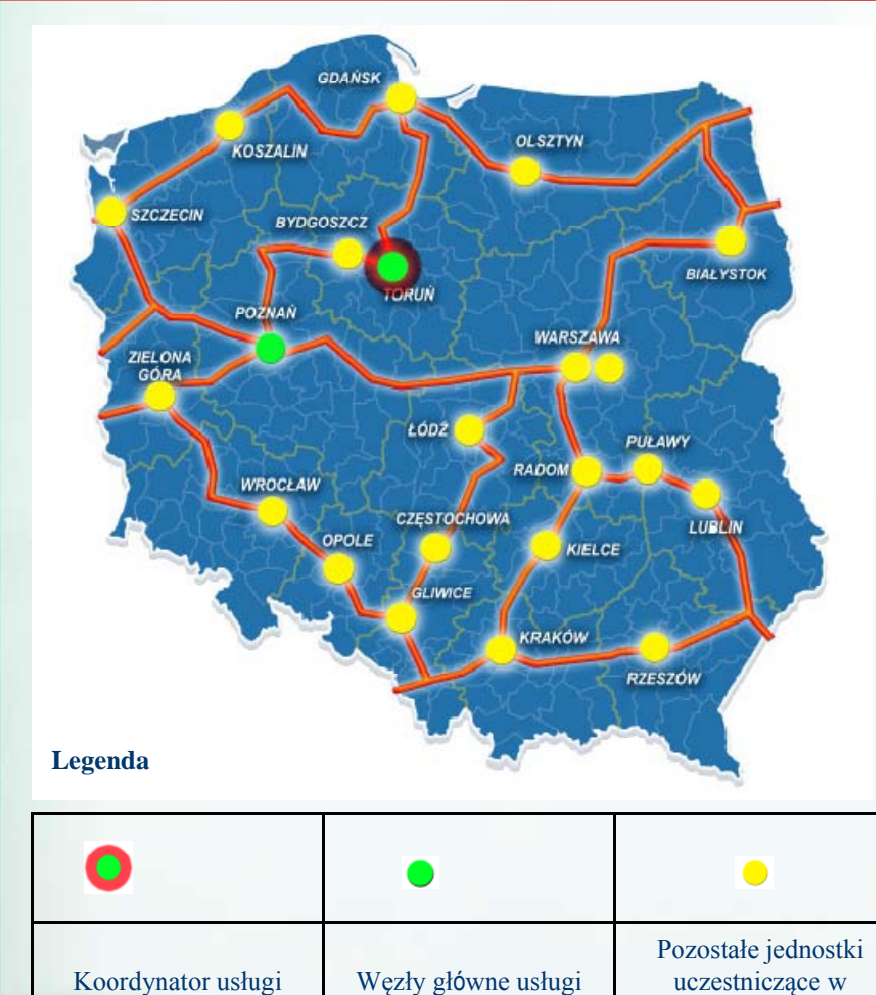

projekcie

#### **Ilość Jednostek**: 22

**Krajowy serwer po średnicz ący usługi eduroam**: 2 Pozna ń, Toru ń

**Serwer po średnicz ący usługi eduroam**: 22

**S y pj stem sieci bez przewodowej wraz ze specjalistycznym oprogramowanie zarz ądzaj ącym usług ą**: 21 (bez K22 NASK W-wa)

**REAL PROPERTY** 

**AN** 

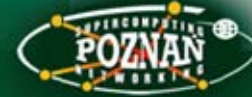

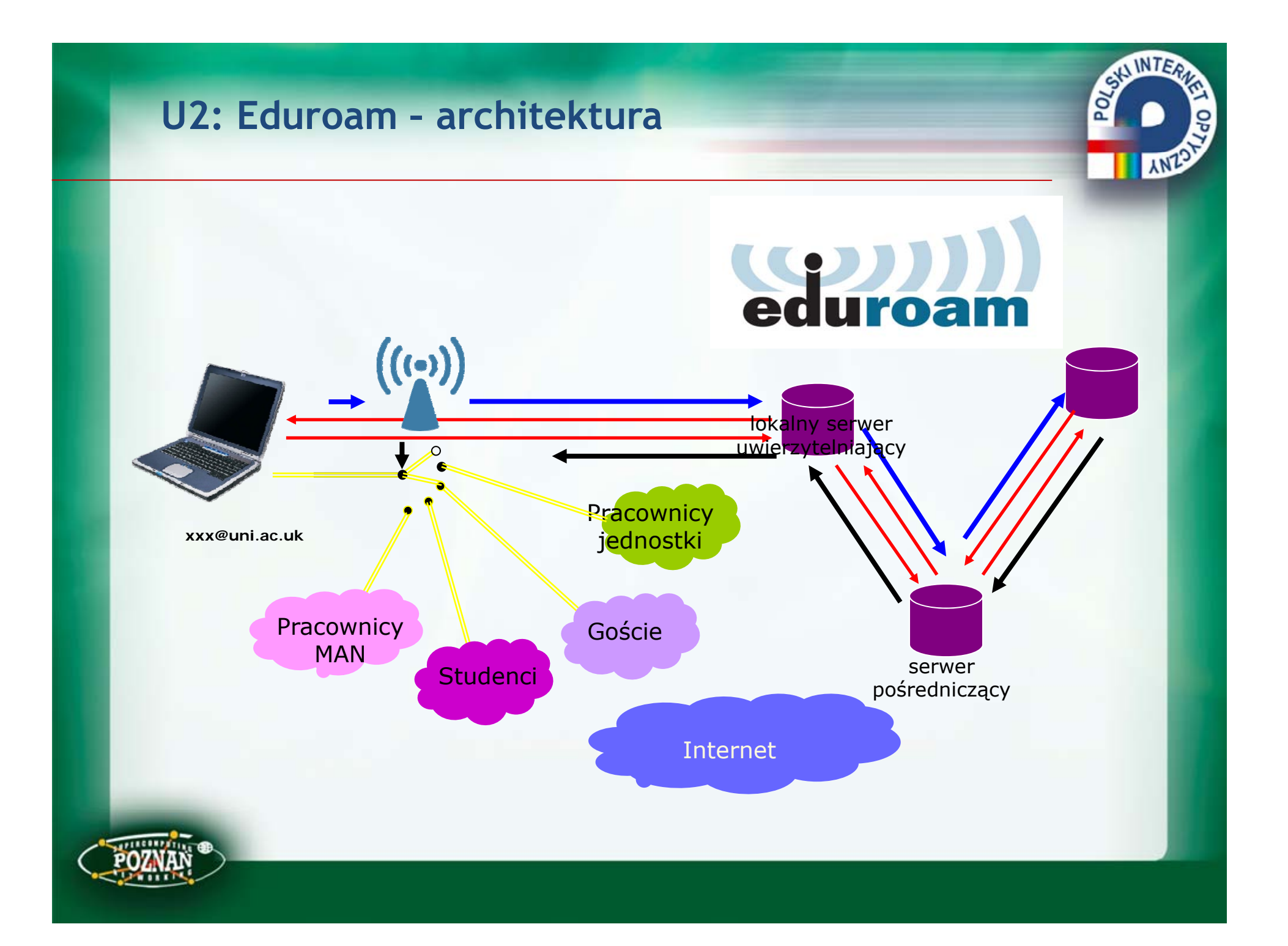

### **U2: Eduroam – korzyści dla użytkowników**

•ed uroam skupia instytucjonalne sieci bezprzewodowe oparte na standardzie 802.1X

SALINTE

- •<sup>u</sup>żytkownik korzysta z dostępu gościnnego tak, jak z sieci we własnej instytucji
- • dane uwierzytelniające są przekazywane poprzez strukturę eduroam do serwera macierzystego użytkownika
- • potwierdzenie tożsamości przesłane przez serwer macierzysty pozwala na udostępnienie sieci
- •eduroam zapewnia ochronę prywatności użytkownika
- • każde zalogowanie się do sieci jest odnotowywane przez instytucję macierzystą i na podstawie jej logów możliwe jest odszukanie użytkownika w przypadku naruszeń prawa
- • eduroam działa od wielu lat i do tej pory nie odnotowano żadnego istotnego incydentu prawnego
- • eduroam działa w oparciu o regulaminy akceptowane przez partycypujące sieci krajowe oraz indywidualne instytucje

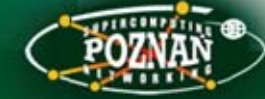

#### **U3: Obliczenia kampusowe - lokalizacja**

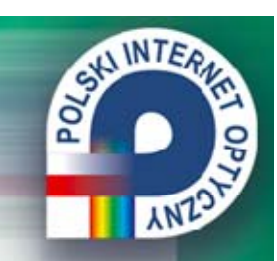

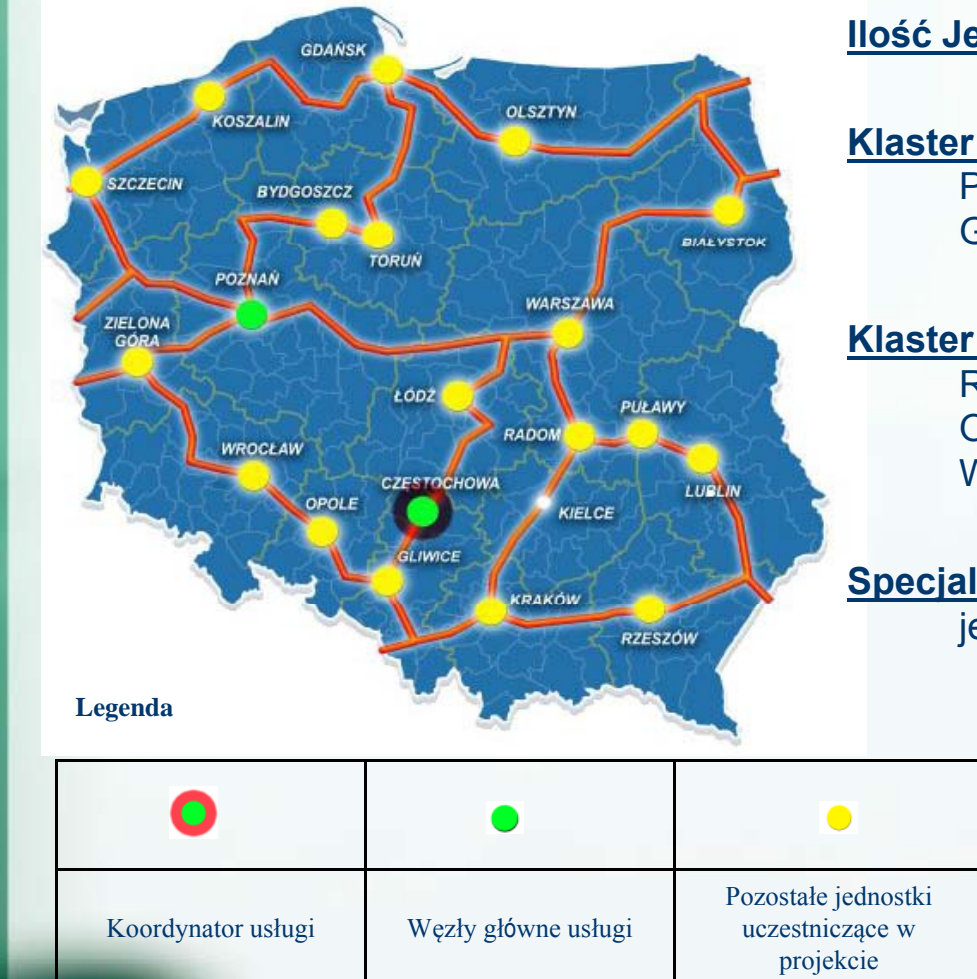

**Ilość Jednostek**: 20 (poza Kielcami, UW W-wa)

**Klaster lokalny**: 8 - Pozna ń, Bydgoszcz, Kraków, Puławy, Lublin, Białystok, Cz ęstochowa, Gdańsk;

**Klaster lokalny**: 12 – Koszalin, Łód ź, Radom, Rzeszów, Szczecin, Gliwice, Wrocław, Toru ń, Opole, Olsztyn, Zielona Góra, NASK – Warszawa

**Specjalistyczne oprogramowanie**: 1 (wszystkie jednostki realizuj ące usług ę)

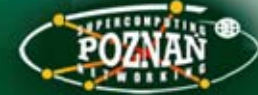

#### **U3: Obliczenia kampusowe – architektura**

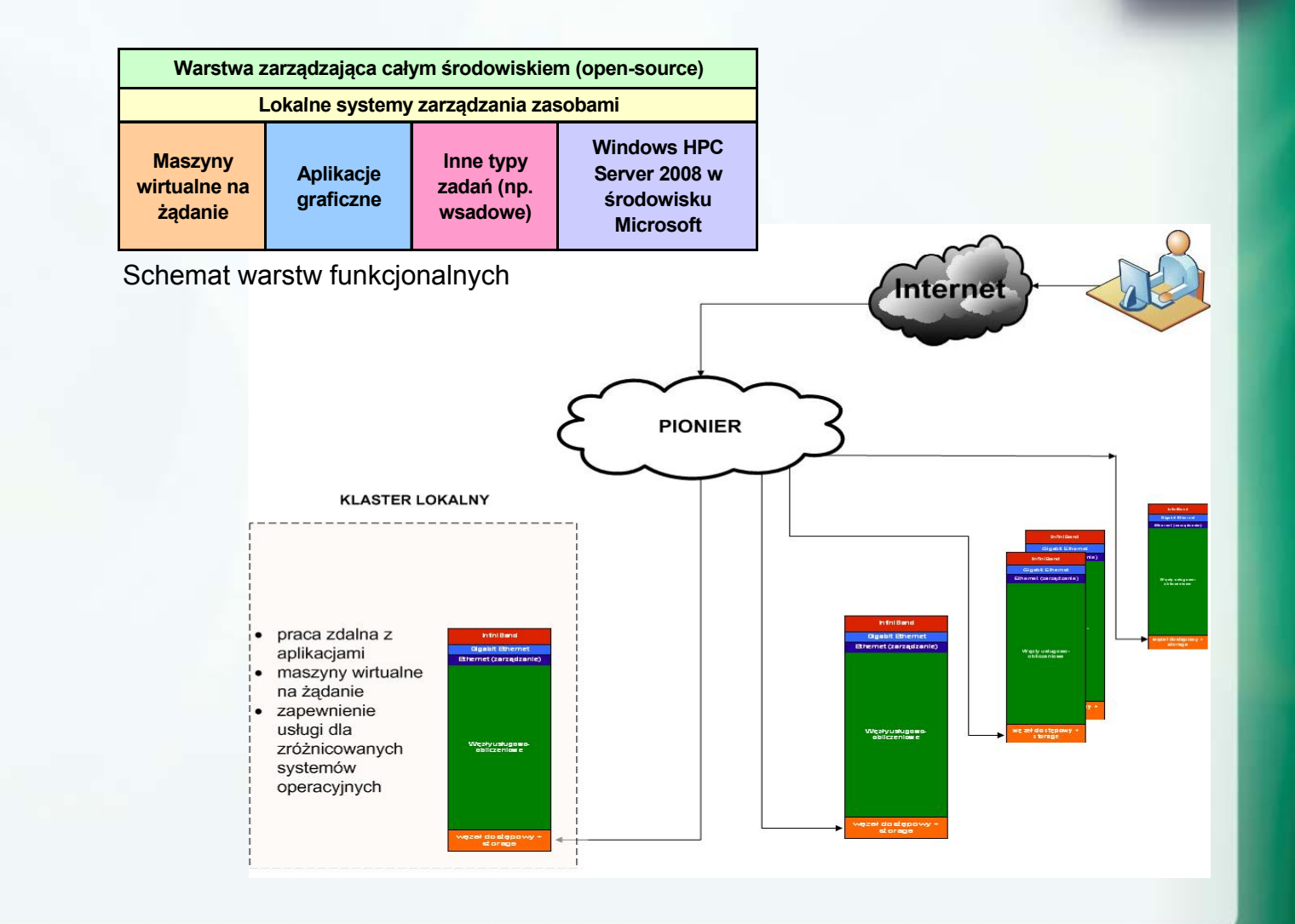

**REAL PROPERTY** 

**ANZ** 

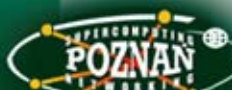

InfiniBandGigabit Ethernet Ethernet (zarządzanie)

Węzły przetwarzające (usługowo-obliczeniowe)

**<sup>w</sup>ęzeł dostępowy <sup>+</sup> storage**

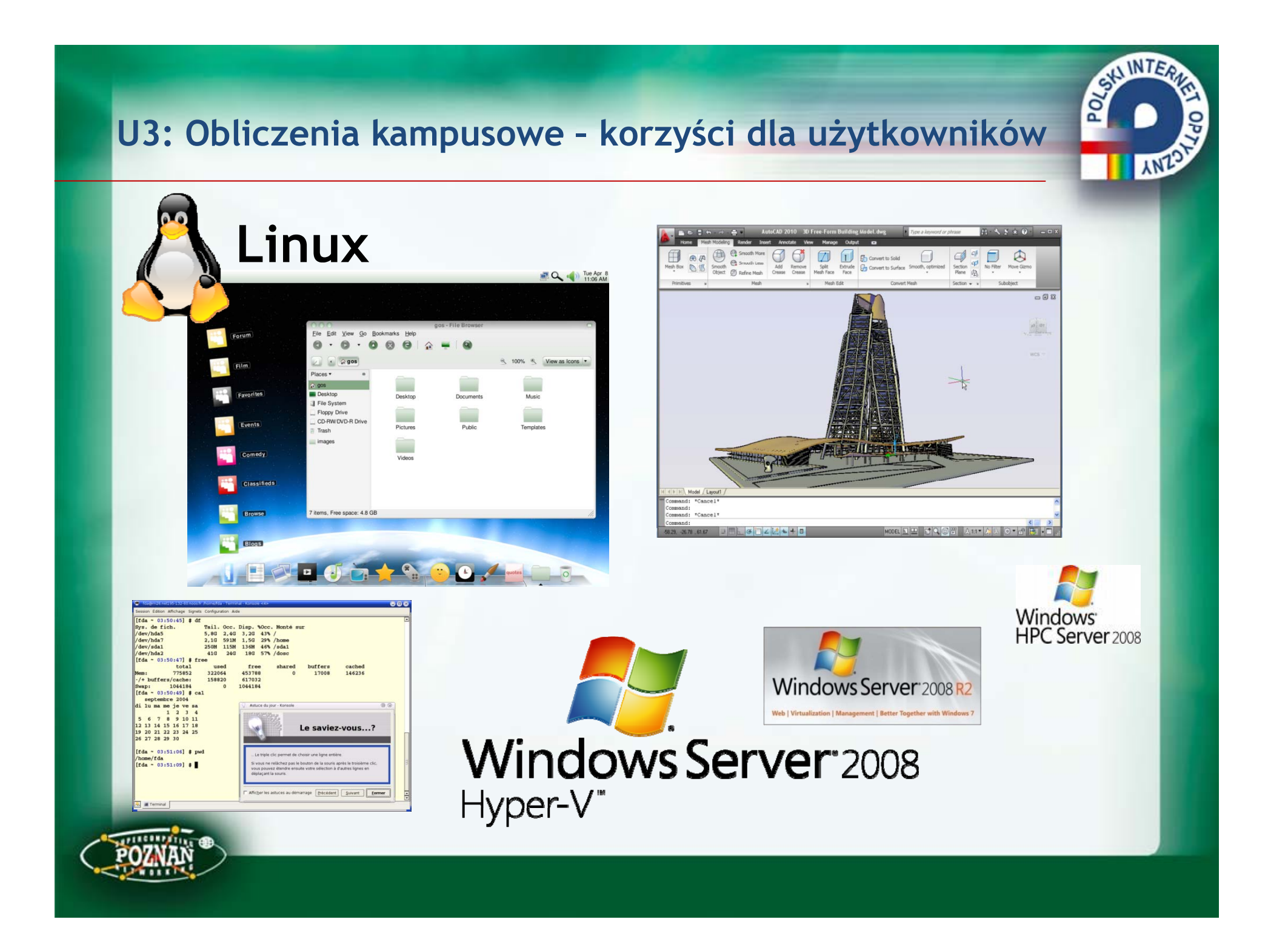

#### **U4: Powszechna archiwizacja - lokalizacja**

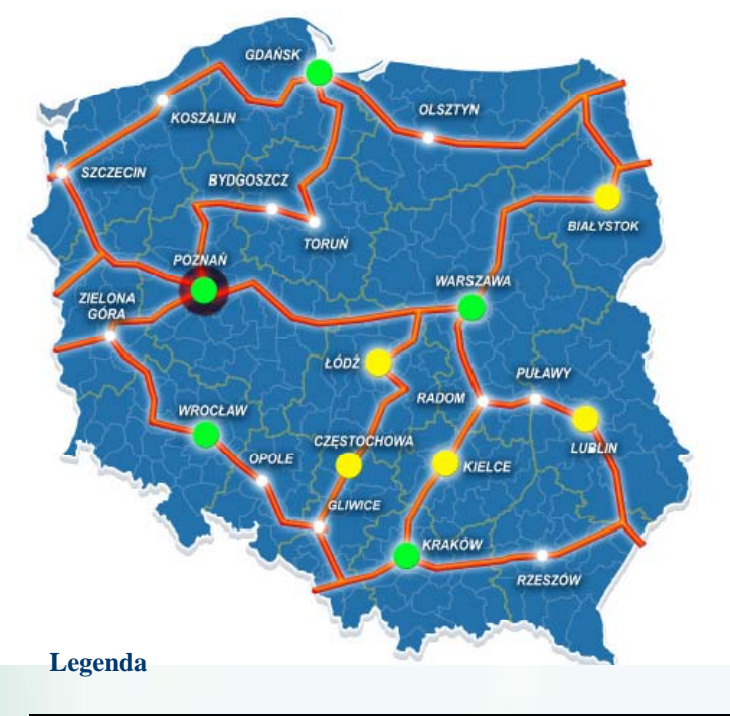

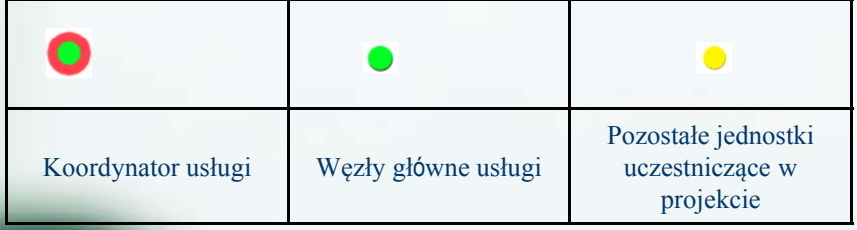

**Ilość Jednostek:** 10

Pozna ń, Kraków, Lublin, Białystok, Cz ęstochowa, Gda ńsk, Łód ź, Kielce, Wrocław, Warszawa

**CONTRACTOR** 

**AN** 

**W ęzeł przechowywania**: 4

**W ęzeł usł<sup>u</sup> g y ow** : 6

**Specjalistyczne oprogramowanie zarz ądzaj ące usług ą w w ę złach przechowywania**: 4

**Specjalistyczne oprogramowanie zarz ądzaj ące usług ą <sup>w</sup> <sup>w</sup> ę <sup>z</sup>łach lokalnych**: 6 **ług**

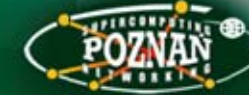

#### CALINTER, U4: Powszechna archiwizacja - architektura **ANZ WEZEŁ DOSTEPOWY WEZEŁ PRZECHOWYWANIA** Sieć Metody Infrastruktura Metody Dostępu do Przechowywania Wewnętrzna Dostepu do Meta-Catalog Sieciowy lub lokalny<br>system plików Danych Replik **KMD** KMD Danych O (PIONIER) Wirtualny System Plików (RDBMS) Sieć Dostępowa **SSHd NFSd HSM** disk cache **Użytkownik Demon Danych WEZEŁ BAZY** GridFTPd Systemy **HTTPd** UŻYTKOWNI-Dyskowe i KÓW Tasmowe **Demon Autent. GridFTPd** Oprogramo-**Baza Mechanizmy Mechanizmy** wanie HSM Użytkowników **Pomocnicze Pomocnicze** (LDAP & (Tivoli) RDBMS)

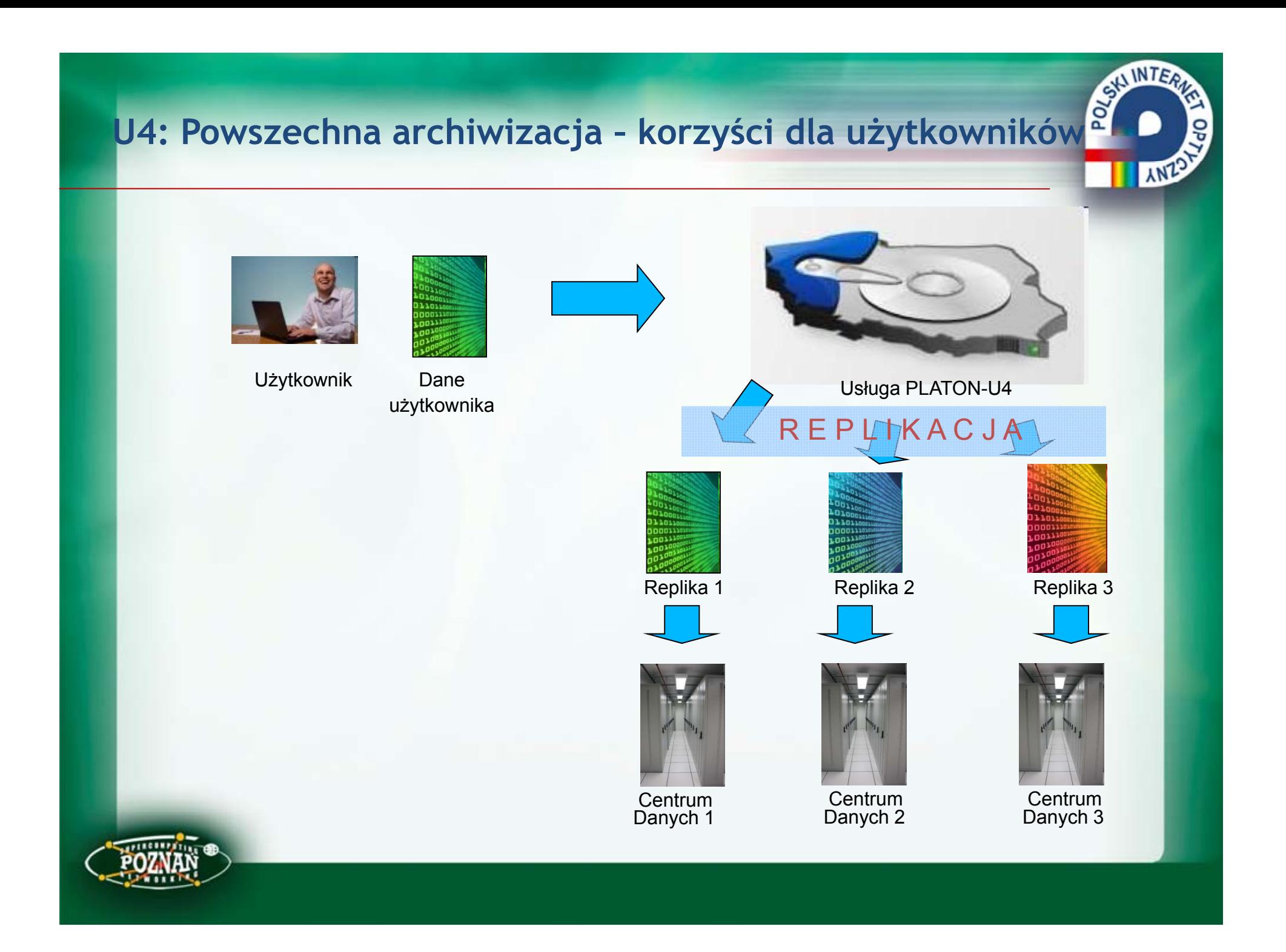

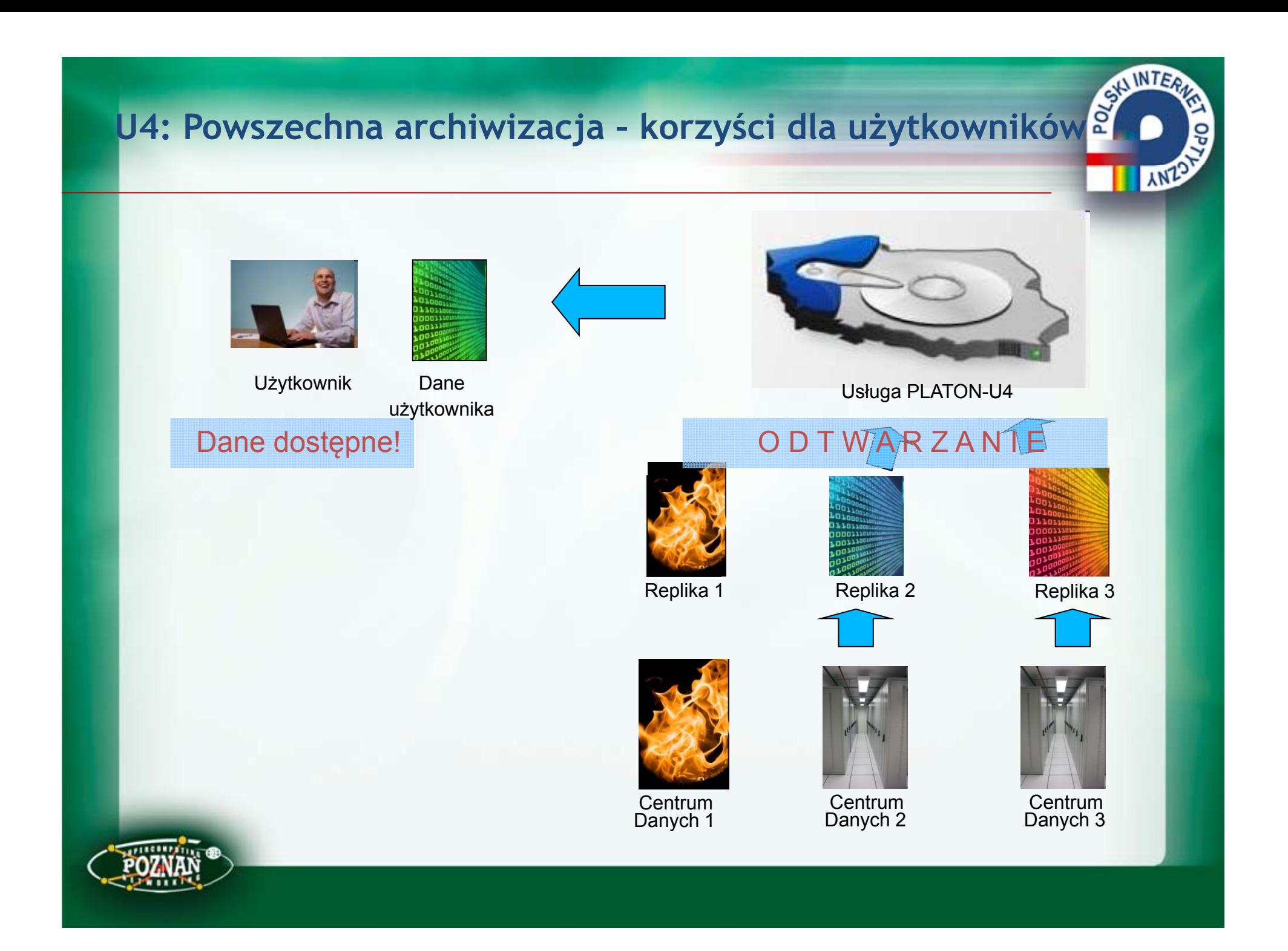

#### **U5: Naukowa interaktywna TV HD - lokalizacja**

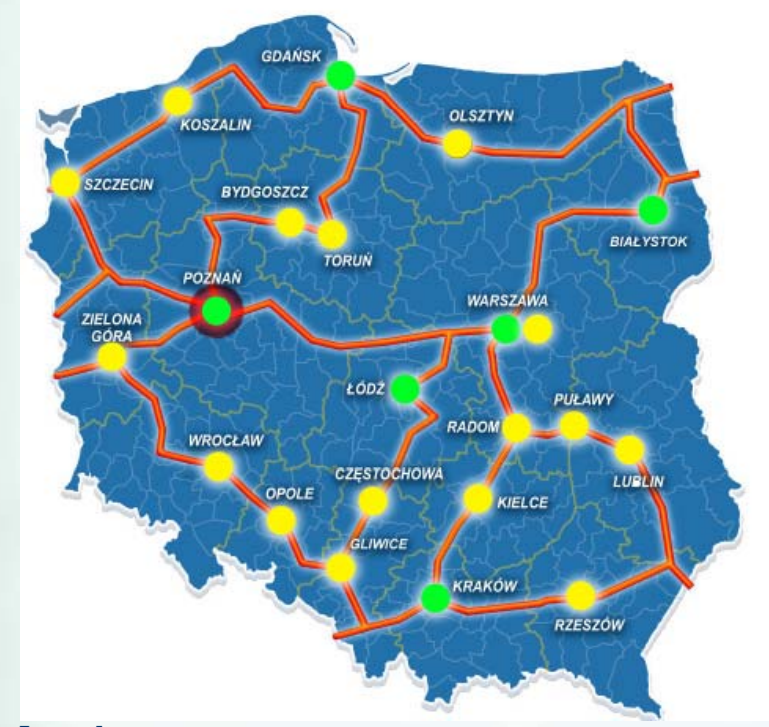

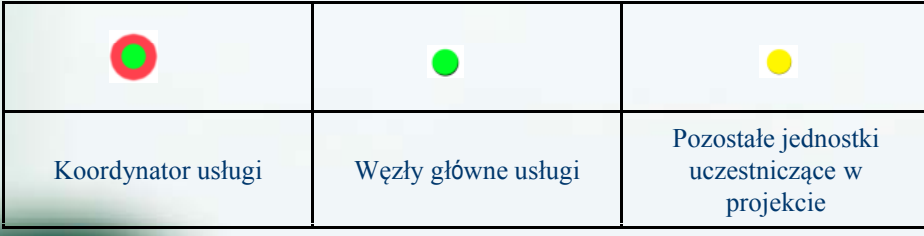

**Ilość Jednostek**: 22 W ęzeł RCD: 5

**Urz ądzenie p/c HD:** 2 szt. x 16 MAN, 8szt. x 5 RCD**Repozytorium tre ści – 30 TB**: 2

**REAL PROPERTY** 

**ANZ** 

**Studio produkcyjne**: 6

**System emisyjny:** 5

**S ystem AoD:** 1

**Legenda Studio mobilne - wóz realizatorski**: 1

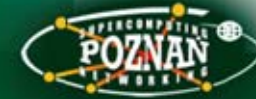

#### **U5: Naukowa interaktywna TV HD - architektura**

SALINTER

**ANZ** 

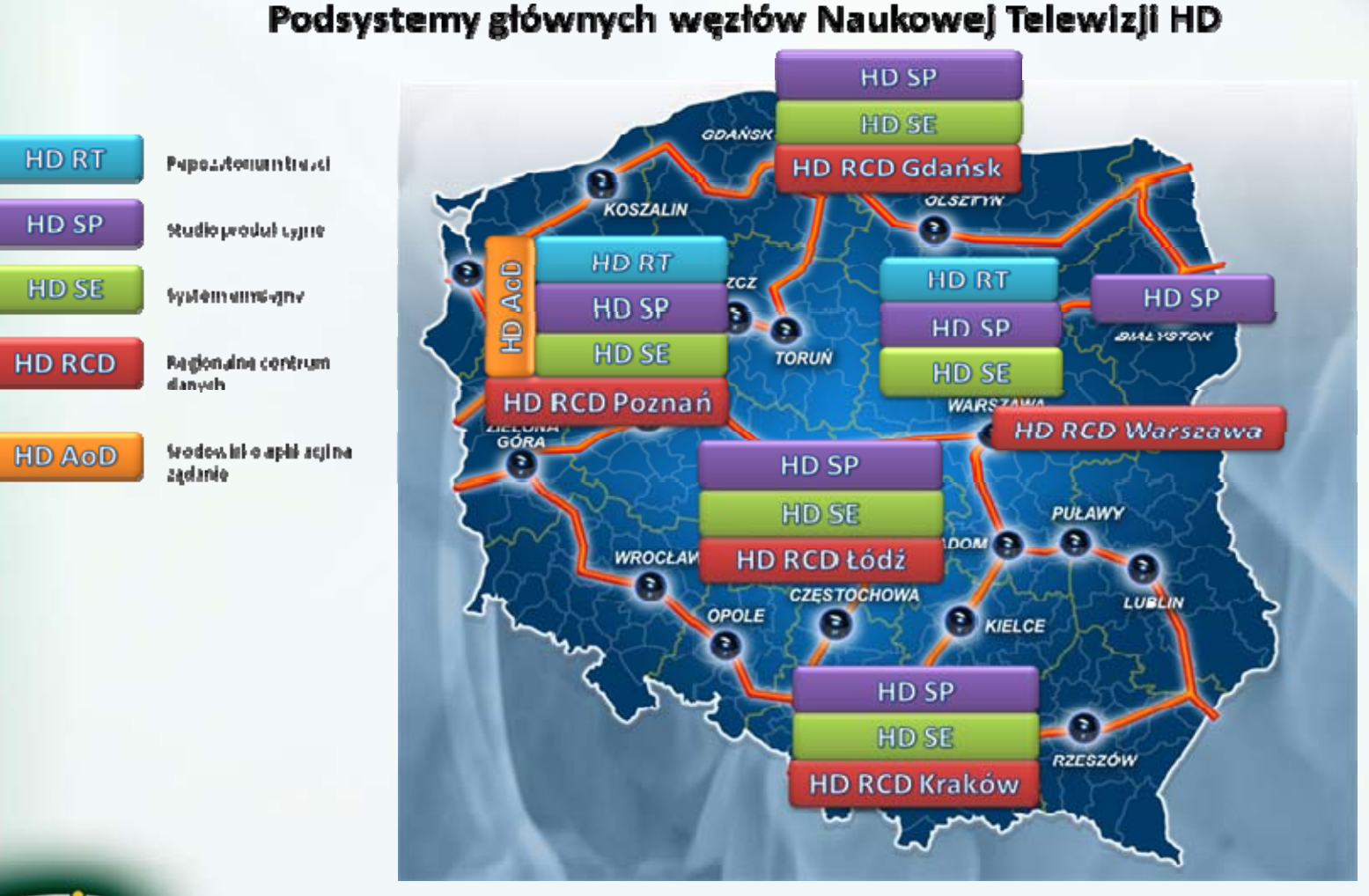

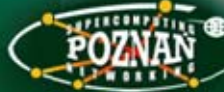

#### **U5: Naukowa interaktywna TV HD – korzy ści dla u żytkowników**

- Docelowe zastosowania naukowej interaktywnej TV HD
	- Przeprowadzenie wysokiej jako ści transmisji AV
	- Produkcja materiałów video w standardzie HD
	- Efektywna dystrybucja materiałów AV w sieci PIONIER za pośrednictwem Systemu Dostarczania Treści HD
	- Zarz ądzanie tre ści ą cyfrow ą HD w całym cyklu jej " życia"
	- Rozwój interaktywnych aplikacji dost ępowych
- Grupy usług naukowej interaktywnej TV HD
	- Usługi dla **u żytkowników profesjonalnych** obejmuj ą głównie narzędzia dedykowane dla wąskich grup użytkowników (np. określone dyscypliny naukowe, środowisko medyczne), posiadaj ących specyficzne wymagania jako ściowe dla transmisji audiowizualnych
	- **Usługi dla wszystkich użytkowników** infrastruktury naukowej (np. jednostek naukowych, projektów badawczych, laboratoriów itp.) wraz ze wsparciem w uruchamianiu sieciowej telewizji w trybie "Application on demand"

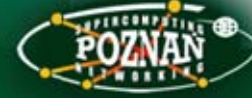

### **Projekt NewMAN**

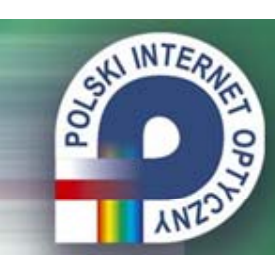

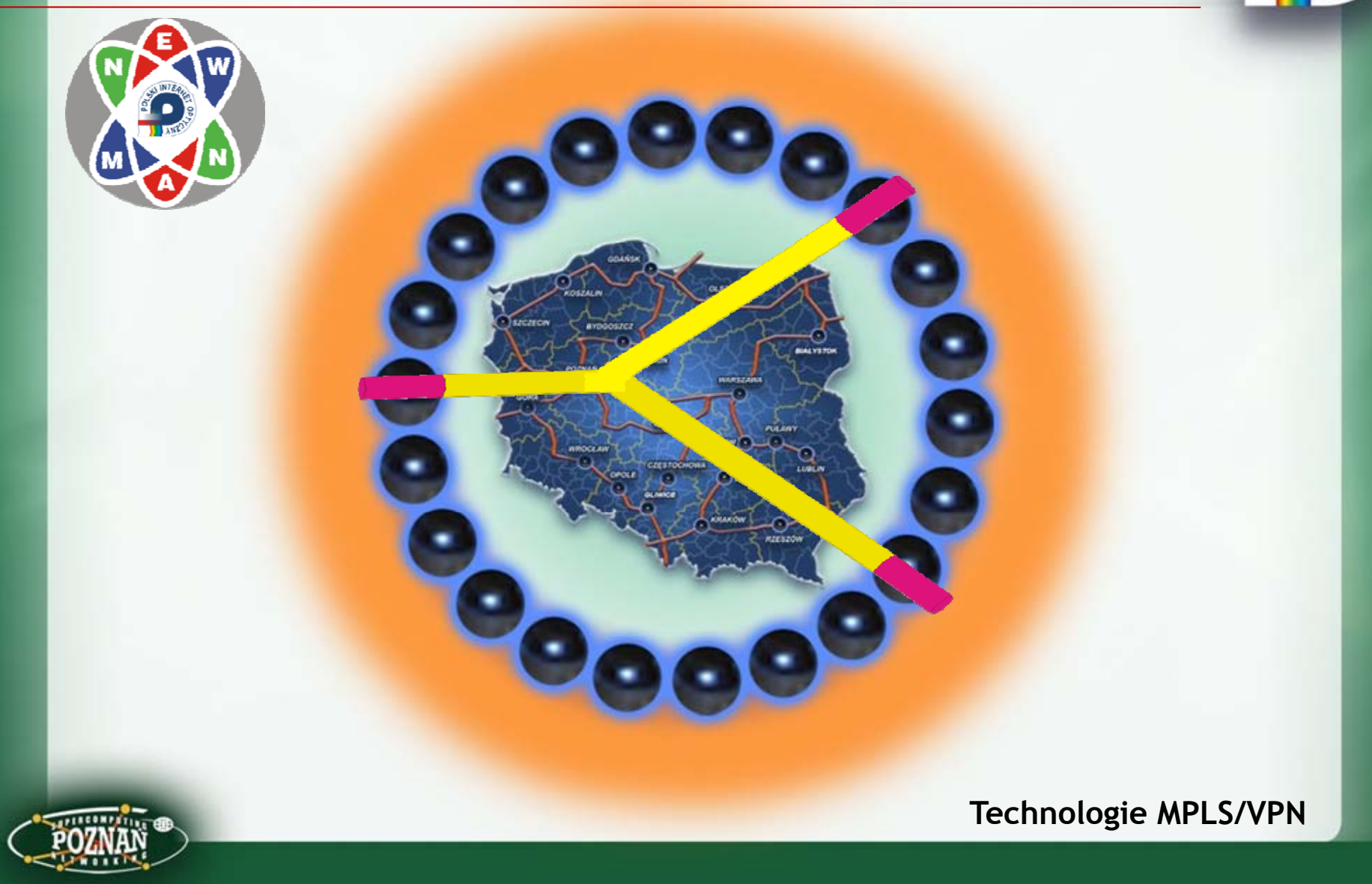

#### **Przyszłość: cyfrowa Europa**

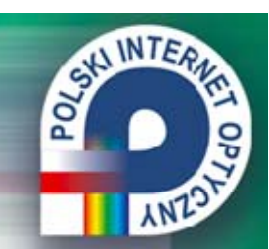

#### **EUROPA 2020**

Strategia na rzecz inteligentnego i zrównoważonego rozwoju sprzyjającego włączeniu społecznemu.

#### Priorytety:

- Rozwój inteligentny: rozwój gospodarki opartej na wiedzy i innowacji
- $\checkmark$  Rozwój zrównoważony: wspieranie gospodarki efektywnej korzystającej z zasobów, bardziej przyjaznej środowisku i bardziej konkurencyjnej
- $\checkmark$ Rozwój sprzyjający włączeniu społecznemu: wspieranie gospodarki o wysokim poziomie zatrudnienia, zapewniającej spójność społeczną i terytorialną

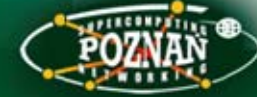

#### **Projekty przewodnie**

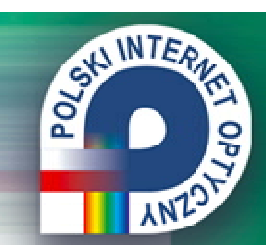

Komisja przedstawia siedem projektów przewodnich, które umożliwią postępy w ramach każdego z priorytetów tematycznych:

#### "Unia innowacji"

"Młodzież w drodze"

"Europejska agenda cyfrowa"

"Europa efektywnie korzystająca z zasobów"

"Polityka przemysłowa w erze globalizacji"

"Program na rzecz nowych umiejętności i zatrudnienia"

"Europejski program walki z ubóstwem"

Projekty przewodnie:

**"Unia innowacji"** i **"Europejska agenda cyfrowa"**  są integralnie związane z rozwojem technologii ICT

**Projekty te wymagają wsparcia ze strony środków i metod ICT**

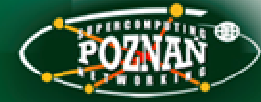

#### **Projekt przewodni: "Unia innowacji"**

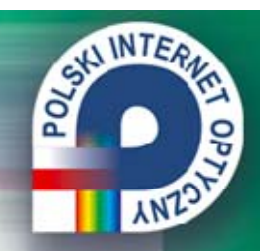

Celem projektu jest wykorzystanie działalno ści B+R i innowacyjnej do rozwiązania takich problemów jak: zmiany klimatu, efektywność energetyczna i pod wzgl ędem zasobów. zdrowie oraz zmiany demograficzne.

Wybrane działania <sup>w</sup> projekcie:

- **uko ńczy ć tworzenie europejskiej przestrzeni badawczej i programów bada ń skupionych na zagadnieniach j.w,**
- **utworzy ć europejskie partnerstwa innowacyjne**
- **wspiera ć partnerstwa <sup>w</sup> obszarze wiedzy.**

Zalecane działania krajowe obejmuj ą mi ędzy innymi: zreformowanie systemów działalno ści B+R, zapewnienie odpowiedniej liczby absolwentów nauk ścisłych.

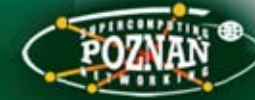

## Projekt przewodni: "Europejska Agenda Cyfrowa"

#### **Siedem celów:**

- 1. Nowy jednolity rynek przyniesie korzy ści wynikaj ące <sup>z</sup> epoki cyfrowej
- 2. Poprawa w zakresie tworzenia standardów ICT oraz interoperacyjności
- 3. Zwi ększenie zaufania i bezpiecze ństwa.
- 4. Zwiększenie dostępu Europejczyków do szybkiego i bardzo szybkiego Internetu.
- 5. Pobudzanie pionierskich bada ń i innowacji <sup>w</sup> sektorze IC T.
- 6. Zapewnienie wszystkim Europejczykom umiej ętno ści informatycznych oraz dostępności usług internetowych.
- 7. Uwolnienie potencjał<sup>u</sup> ICT <sup>z</sup> korzy ści ą dla Społecze ństwa.

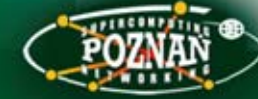

#### **Nowe strategie EU dla e-Infrastruktury**

Bruksela, dnia 5.3.2009 KOM (2009) 108 wersja ostateczna KOMUNIKATKOMISJI DO PARLAMENTU EUROPEJSKIEGO, RADY, EUROPEJSKIEGO KOMITETU EKONOMICZNO EKONOMICZNO-SPO ŁECZNEGO I KOMITETU REGIONÓWINFRASTRUKTURY TIK DLA E-NAUKI

#### 2.3. Odnowiona strate gia

**…**

**…**

• Trzeci filar dotyczy potencjału innowacyjnego e-infrastruktur. Innymi aspektami do uwzględnienia są transfer wiedzy do innych dziedzin (np. e-zdrowie, e-administarcja publiczna, e-edukacja) oraz wykorzystanie e-infrastruktur jako wydajnych kosztowo platform <sup>w</sup> du żych do świadczeniach technicznych (np. Internet Przyszł<sup>o</sup> ści, oprogramowanie masowo równoległe, Living Labs).

#### **PIONIER**

MAN-y i PIONIER od pocz ątku 2003 roku oferuj ą e-infrastruktur ę dla realizacji pilotowych zastosowa ń w edukacji, administracji i medycynie.

**CALINTE** 

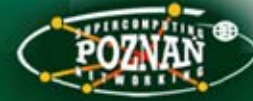

### **Rozwój 2020 – kluczowa rola e-Infrastruktury**

#### TEZA:

Sukces projektów przewodnich jest uwarunkowany zaangażowaniem zespołów naukowych wspartych e-Infrastrukturą

SALINTE

è

#### DZIAŁANIA:

- 1. Rozwój e-Infrastruktury w powiązaniu z nowymi technologiami (np. Future Internet)
- 2. Szerokie społeczne otwarcie e-Infrastruktury (np. konsorcja naukowo-przemysłowe, klastry typu research driven, rozwiązania pilotowe, living Labs)

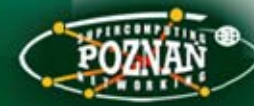

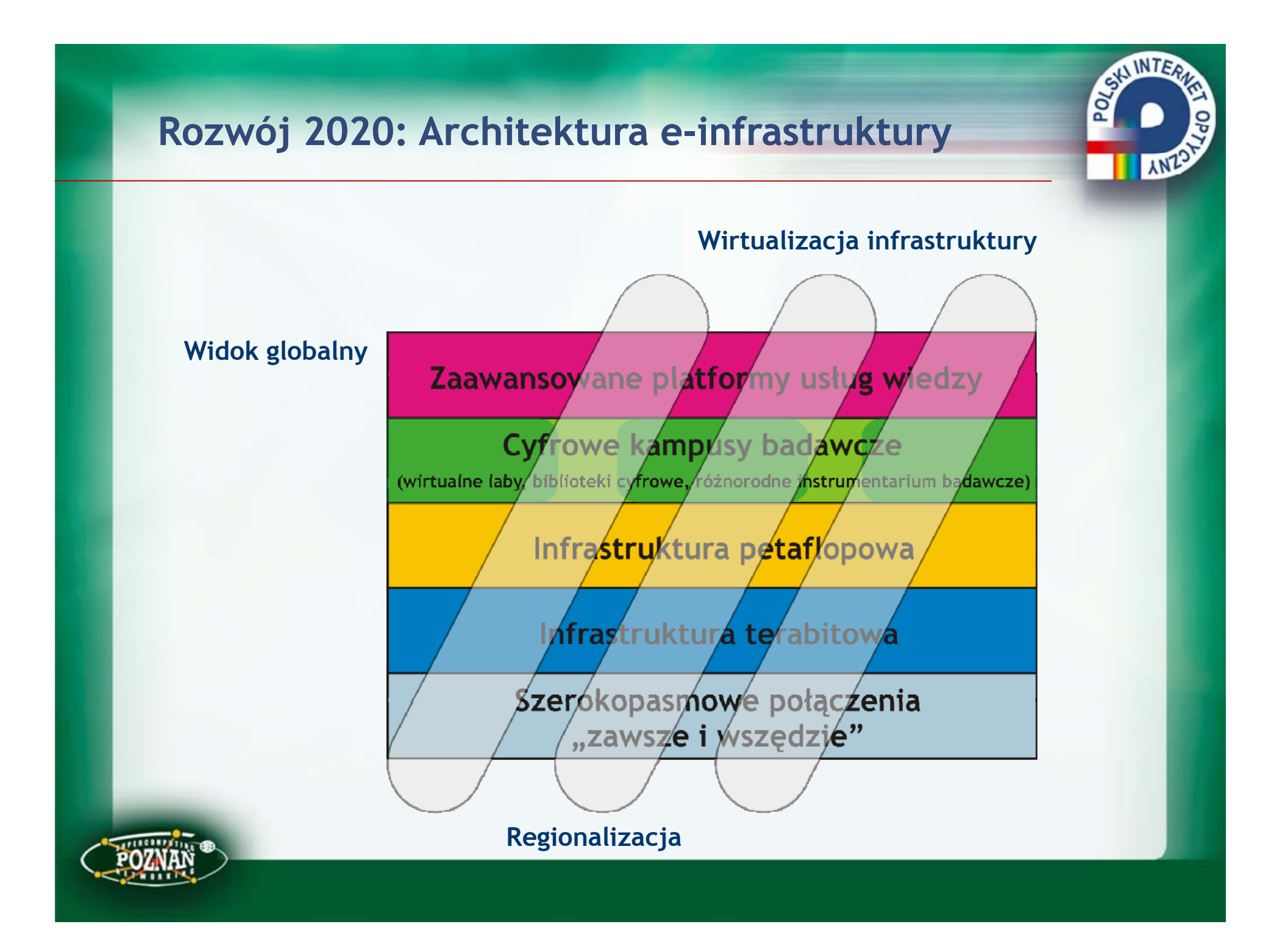

#### **Zaproszenie do wspó łuczestnictwa**

SALINTER

w czasie polskiej prezydencji

# **Future Internet Week**

Pozna ń, 3-7 pa ździernika 2011 r.

#### W programie:

- •…
- •…
- •…
- •**Future Internet Assembly**
- •**Future Internet Forum**
- •…
- •…
- •…
- •Europe 2030 Seminar
- •…

•…

# Dziękuję za uwagę

CALINTER,

**ANT** 

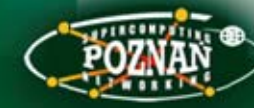